# **CENTRO UNIVERSITÁRIO DO SUL DE MINAS ENGENHARIA ELÉTRICA BRYAN SOUZA DIAS**

# **ANÁLISE COMPARATIVA DO DESEMPENHO DE UM CONTROLADOR PI E PID APLICADO EM UM MOTOR DE CORRENTE CONTÍNUA**

**Varginha 2018**

# **BRYAN SOUZA DIAS**

# **ANÁLISE COMPARATIVA DO DESEMPENHO DE UM CONTROLADOR PI E PID APLICADO EM UM MOTOR DE CORRENTE CONTÍNUA**

Trabalho de conclusão de curso apresentado ao curso de Engenharia Elétrica do Centro Universitário do Sul de Minas- UNIS como pré-requisito para obtenção do grau de bacharel sob orientação do Prof. Me. Eduardo Henrique Ferroni e coorientação do Prof. Me. Erick Akio Nagata.

**Varginha 2018**

# **BRYAN SOUZA DIAS**

# **ANÁLISE COMPARATIVA DO DESEMPENHO DE UM CONTROLADOR PI E PID APLICADO EM UM MOTOR DE CORRENTE CONTÍNUA**

Trabalho de Conclusão de Curso apresentado como exigência para obtenção do grau de Bacharel em Engenharia Elétrica do Centro Universitário do Sul de Minas - UNIS pela Banca Examinadora composta pelos membros:

Aprovado em: / /

Prof. Me. Eduardo Henrique Ferroni

\_\_\_\_\_\_\_\_\_\_\_\_\_\_\_\_\_\_\_\_\_\_\_\_\_\_\_\_\_\_\_\_\_\_\_\_\_\_\_\_\_\_\_\_\_\_\_\_\_\_\_\_\_\_\_\_\_\_\_\_\_\_\_\_\_\_\_\_\_\_\_\_\_\_\_

Prof. Esp. Marcelo Gonçalves Pereira

\_\_\_\_\_\_\_\_\_\_\_\_\_\_\_\_\_\_\_\_\_\_\_\_\_\_\_\_\_\_\_\_\_\_\_\_\_\_\_\_\_\_\_\_\_\_\_\_\_\_\_\_\_\_\_\_\_\_\_\_\_\_\_\_\_\_\_\_\_\_\_\_\_\_\_

Prof. Esp. Paulo Roberto de Paiva Novo

\_\_\_\_\_\_\_\_\_\_\_\_\_\_\_\_\_\_\_\_\_\_\_\_\_\_\_\_\_\_\_\_\_\_\_\_\_\_\_\_\_\_\_\_\_\_\_\_\_\_\_\_\_\_\_\_\_\_\_\_\_\_\_\_\_\_\_\_\_\_\_\_\_\_\_

## **AGRADECIMENTOS**

Agradeço primeiramente a Deus pela saúde, pelo dom da força de vontade e coragem para superar as dificuldades ao longo do curso. A minha mãe Cirléia que sempre apoiou e torceu para o meu sucesso, ao meu pai Eduardo que todos os dias apoia e me incentiva nesta jornada, a toda minha família e amigos, que estão juntos comigo nessa batalha diária, e aos amigos que conheci durante o curso. Ao meu orientador Eduardo Ferroni, que esteve sempre presente. Ao professor Erick Nagata pela importante ajuda. A todos os demais professores do grupo Unis. A minha namorada Maria Caroline pela paciência, apoio e compreensão na realização deste trabalho.

Em todo o universo há energia, é só uma questão de tempo até que os homens tenham êxito em associar seus mecanismos ao aproveitamento desta energia.

Nikola Tesla

#### **RESUMO**

Este trabalho tem como objetivo propor uma análise comparativa entre dois controladores aplicados em um motor de corrente contínua. A partir dos conceitos vistos ao longo do curso, é possível estudar o comportamento elétrico e dinâmico de um motor de corrente contínua e assim estabelecer uma função de transferência que será utilizada para a aplicação das ações de controle. Na indústria saber como um motor se comporta a determinados sinais de entrada é de considerável importância, geralmente o projeto destes sistemas de controle envolve estruturas complexas, equipamentos sofisticados e de elevado custo. Além disso, a maioria das soluções disponíveis no mercado é limitada e pouco flexível, dificultando a introdução de novas tecnologias para melhoria do desempenho. Será apresentado um estudo da resposta dinâmica dos motores de corrente contínua submetidos a uma entrada em degrau, utilizando a tensão nominal de armadura como valor específico, visando realizar uma análise referente à partida destas máquinas. Os controladores PI (proporcional integral) e PID (proporcional integral derivativo) foram estudados e inseridos no circuito do motor separadamente e simulados com ajuda do *software* Matlab e representados por diagrama de blocos. As respostas obtidas após a inserção dos controladores serão analisadas e discutidas, conforme os resultados apresentados neste trabalho.

**Palavras-chave**: Comportamento dinâmico de motores CC. Sistemas de controle. Controlador PI. Controlador PID.

## **ABSTRACT**

*This work aims to propose a comparative analysis between two controllers applied in a DC motor. From the concepts seen along the course, it is possible to study the electric and dynamic behavior of a DC motor and to establish a transfer function that will be used to apply the control actions. In the industry knowing how an engine behaves at certain input signals is of considerable importance, generally the design of these control systems involves complex structures, sophisticated equipment and high cost. In addition, most of the solutions available on the market are limited and not flexible, making it difficult to introduce new technologies for performance improvement. We will present a study of the dynamic response of DC motors submitted to a step input, using the nominal armature voltage as a specific value, in order to carry out an analysis regarding the starting of these machines. PI (integral proportional) and PID (proportional integral derivative) controllers were studied and inserted into the motor circuit separately and simulated using the Matlab software and represented by block diagram. The answers obtained after the insertion of the controllers will be analyzed and discussed, according to the results presented in this work.*

*Keywords: Dynamic behavior of DC motors. Control system. PI Controller. PID controller.*

# **LISTA DE FIGURAS**

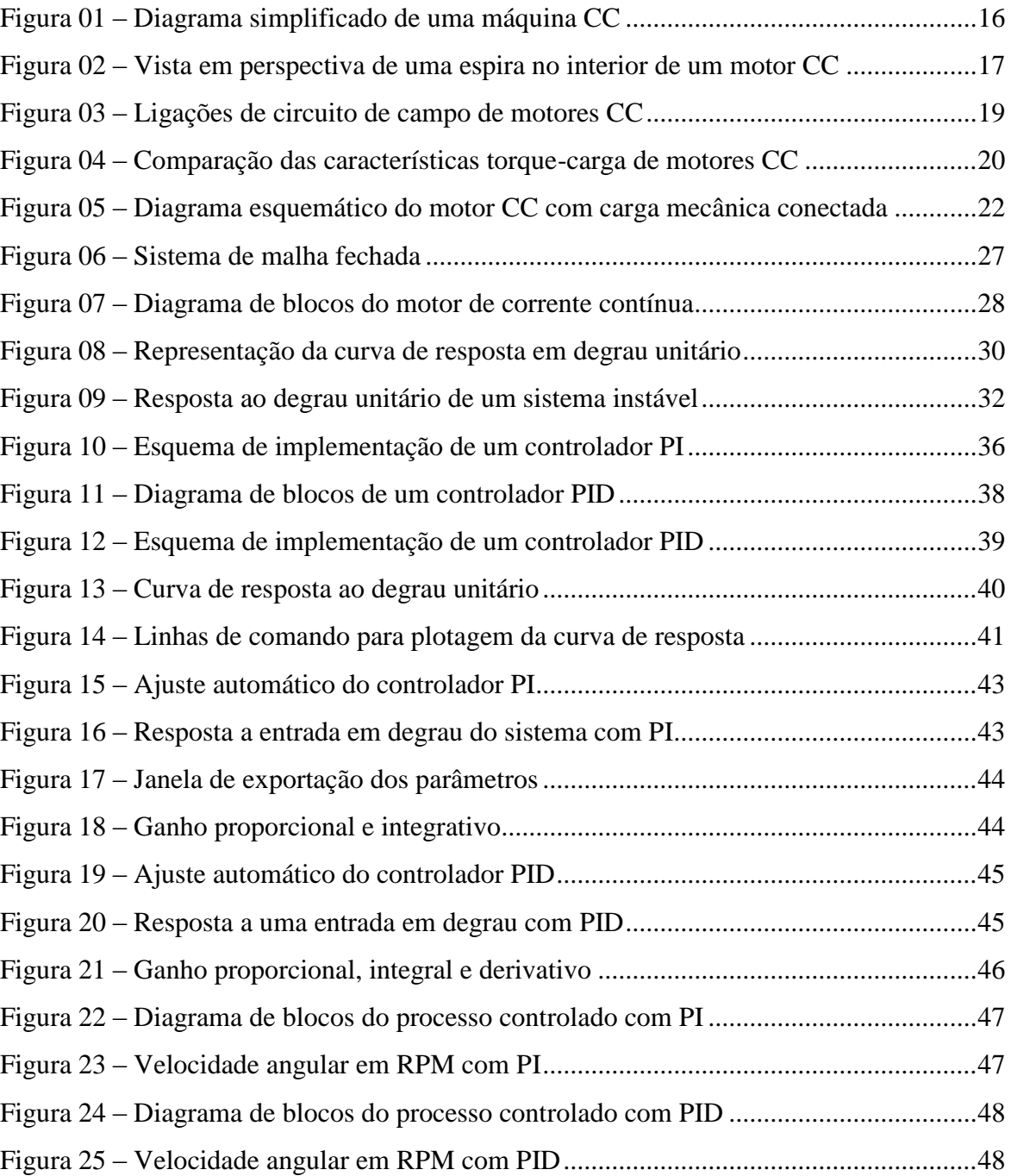

# **LISTA DE ABREVIATURAS E SIGLAS**

- CA Corrente alternada
- CC Corrente contínua
- D Ação de controle derivativo
- I Ação de controle integral
- P Ação de controle proporcional
- PD Controlador tipo proporcional derivativo
- PI Controlador tipo proporcional integral
- PID Controlador tipo proporcional integral derivativo

# LISTA DE EQUAÇÕES

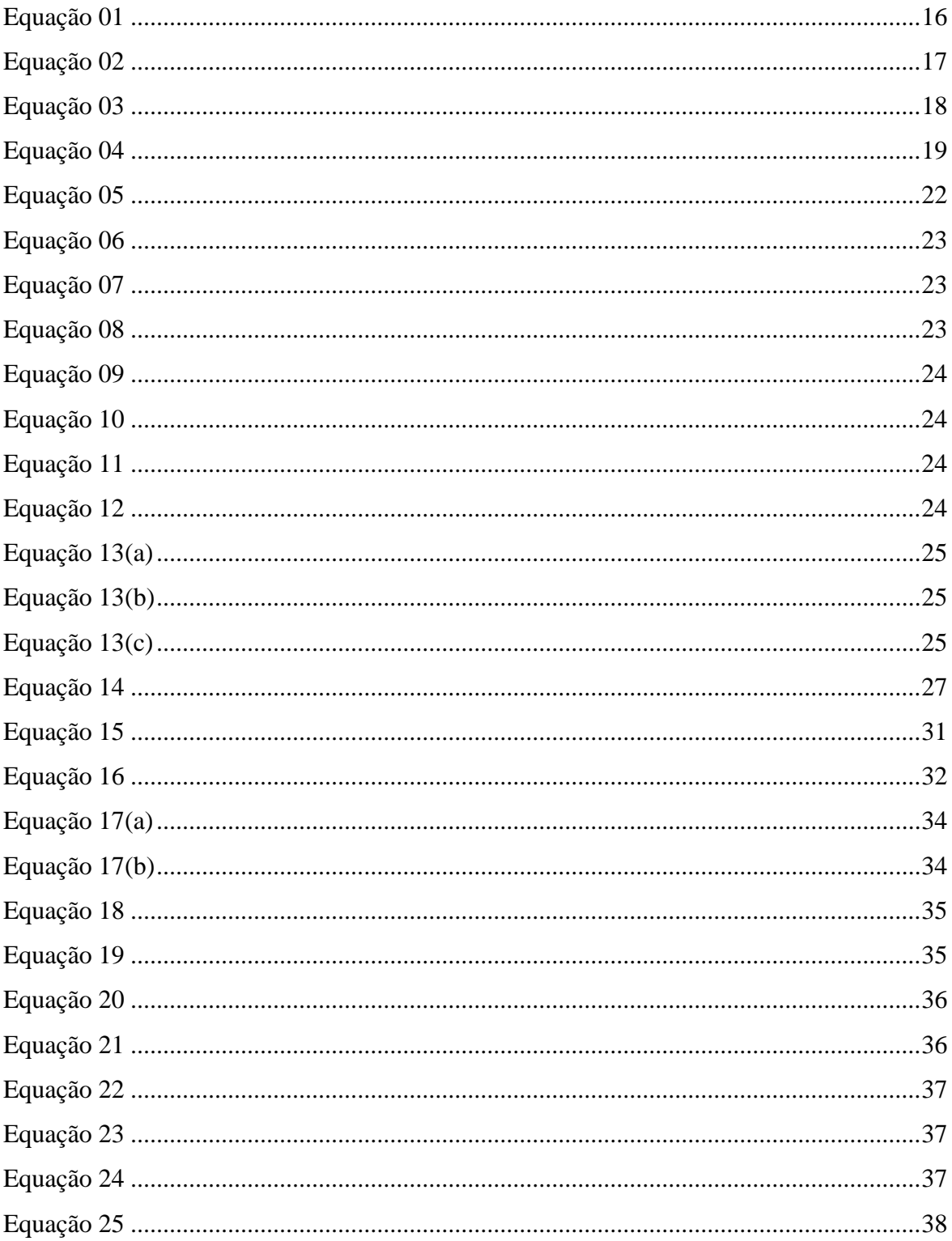

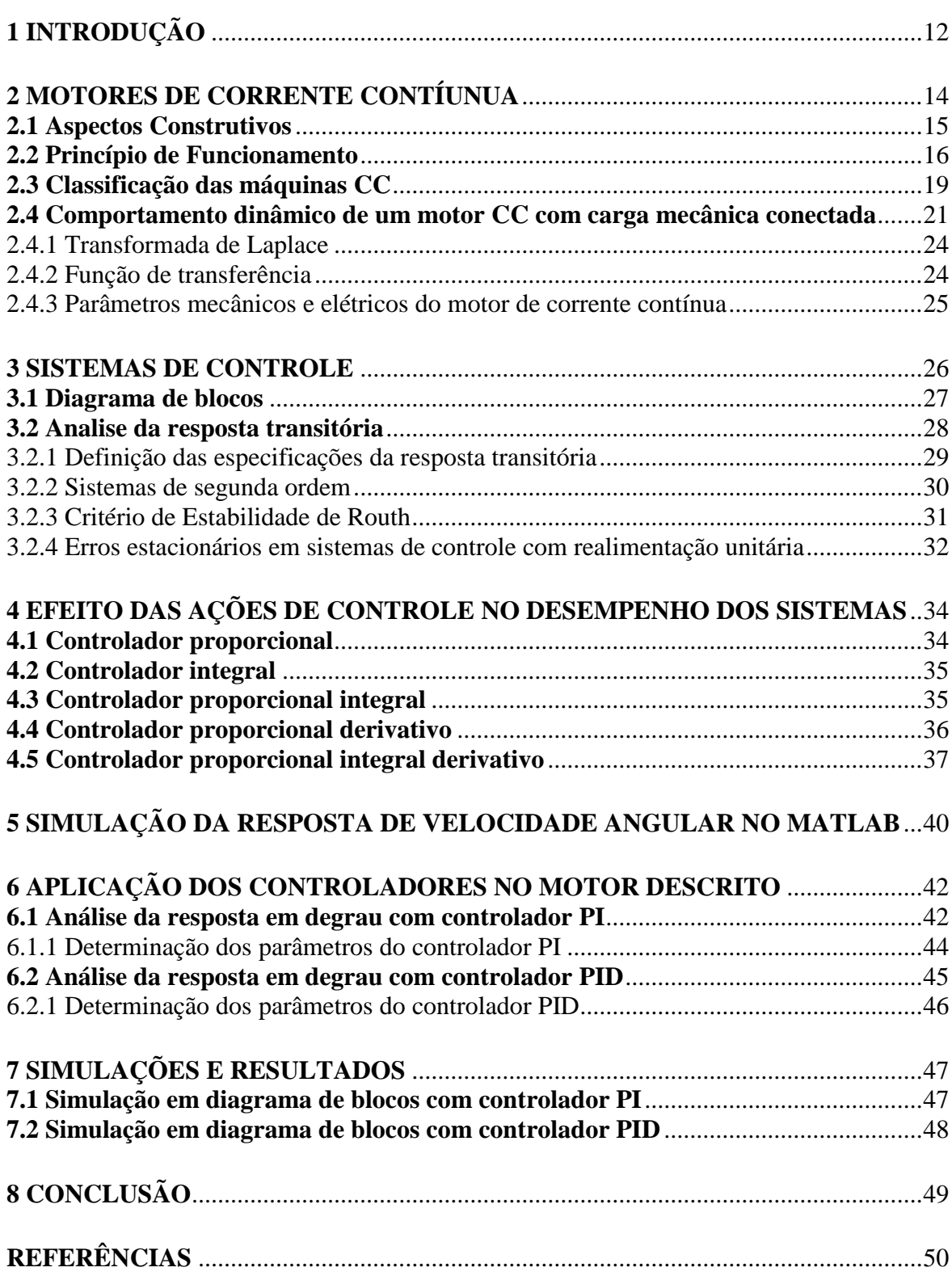

# **SUMÁRIO**

# **1 INTRODUÇÃO**

A primeira indicação da possibilidade de interação entre energia elétrica e mecânica foi apresentada por Michael Faraday por volta de 1830. Esta descoberta deu início ao gerador e ao motor elétrico, também ao microfone, ao alto-falante, ao transformador, ao galvanômetro, entre outros dispositivos cujos princípios e características se relacionam com a conversão de energia. Como resultado desta relação, a energia mecânica pode ser convertida em elétrica, e vice-versa, através das maquinas elétricas. Embora este processo possa também produzir outras formas de energia como luz e calor (KOSOW, 2005).

As máquinas de corrente contínua caracterizam-se por sua versatilidade. Graças as diversas combinações de enrolamento de campo, que podem ser ligadas em derivação, série ou excitação independente, um motor de corrente contínua apresenta uma ampla variedade de característica, tanto em operações dinâmicas quanto em regime permanente. Com isso, é necessário um estudo mais detalhado desta máquina, como uma modelagem dinâmica e precisa, afim de nos possibilitar a inclusão deste sistema em simulações computacionais para que seja possível fazer uma análise do seu comportamento transitório.

Motores de corrente continua (CC) possuem a grande vantagem de que podem ser facilmente controlados, por isso, eles têm sido usados com frequência em aplicações que exigem uma ampla faixa de velocidades ou de controle preciso da saída do motor. Com o avanço tecnológico, os dispositivos de estado sólido, que são comumente utilizados nos sistemas de acionamentos em corrente alternada (CA), desenvolveram-se o suficiente para que esses sistemas estejam substituindo as maquinas CC em aplicações antes associadas quase exclusivamente as maquinas de corrente contínua. Entretanto, a versatilidade das maquinas CC, combinado com sua simplicidade, irá assegurar o seu uso continuado em uma ampla variedade de aplicações (CHAPMAN, 2013).

A abordagem de técnicas de controle de processos aplicados no acionamento controlado de máquinas de corrente continua é um campo bastante explorado pelas escolas de engenharia que encontram na aplicação a possibilidade de analisar simulações que refletem os conceitos teóricos associados a situações práticas do cotidiano em uma indústria.

Dentro destas circunstâncias, este trabalho propõe o desenvolvimento de dois controladores aplicados em um motor de corrente continua, isso se faz possível a partir dos conceitos estudados nas disciplinas de controle, máquinas elétricas e circuitos.

Na prática, um sinal de entrada de um sistema a ser controlado, não é conhecido previamente: ele é de caráter aleatório e seus valores instantâneos não podem ser expressos de maneira crítica. Na análise e no projeto de sistemas de controle, devemos ter uma base de comparação do desempenho de vários sistemas de controle (OGATA, 2003). Essa base pode ser definida detalhando-se sinais de entrada de teste específicos e, em seguida, comparando as respostas dos vários sistemas com esses sinais.

Essas respostas vão servir de base no projeto de um sistema de controle, pois, saber como uma planta se comporta quando mudamos o sinal de entrada é de suma importância para estabelecer e conhecer a capacidade do sistema para responder aos sinais de entrada reais.

O motor CC será modelado a partir das equações que regem, tanto o comportamento mecânico quanto o comportamento elétrico, assim conseguiremos estabelecer uma equação de governo que relacione a velocidade do eixo do rotor com a tensão de armadura. Com o *software* Matlab, pode-se obter os parâmetros mecânicos, construtivos e elétricos de uma máquina de corrente contínua, para que seja possível estabelecer valores e trabalhar com dados que se aproximam dos motores reais. Após a modelagem, conceitos relativos a sistemas de controle serão brevemente apresentados com o propósito de facilitar o entendimento de certas especificações.

Os controladores serão parametrizados a partir da resposta inicial do motor a uma entrada em degrau com valor de 100 V, simulando então, a tensão de armadura. O objetivo é comparar as respostas após a inserção dos controladores, estudar as ações de controle de cada dispositivo, e analisar os resultados da aplicação de cada dispositivo.

## **2 MOTORES DE CORRENTE CONTÍNUA**

Uma máquina elétrica é um elemento que pode converter tanto a energia mecânica em energia elétrica como a energia elétrica em energia mecânica. Quando tal dispositivo é usado para converter energia mecânica em energia elétrica, ele é denominado gerador. Quando converte energia elétrica em energia mecânica, ele é considerado um motor. Como qualquer máquina elétrica é capaz de fazer a conversão da energia em ambos os sentidos, então qualquer máquina pode ser usada como gerador ou como motor. Na prática, quase todos os motores fazem a conversão da energia de uma forma em outra pela ação de um campo magnético (CHAPMAN, 2013).

Por muito tempo, a consolidação da transformação de energia mecânica em energia elétrica e vice-versa, ampliaram as funções e atribuições de maquinas capazes de produzir bens de manufatura que beneficiam pessoas em todo o mundo, além de desenvolver novas tecnologias de auxílio a transformação do cotidiano, com a instituição de novas ferramentas de conhecimento (MATAS, 2012).

Existem diversas razões para o uso do motor de corrente contínua. Uma delas, é que os sistemas de potência em corrente contínua (CC) foram, e ainda são, comuns em carros, tratores e aeronaves. Quando um veículo já dispõe de um sistema elétrico em corrente contínua, faz sentido considerar o uso de motores CC. Outra aplicação desta classe de motor era nos casos em que havia necessidade de uma ampla faixa de velocidades. Antes do uso difuso de retificadores e inversores baseados em eletrônica de potência, os motores CC eram insuperáveis em aplicações de controle de velocidade. Mesmo quando não havia fontes de corrente contínua de potência, circuitos retificadores e outros de estado sólido eram usados para criar a potência elétrica CC necessária, e os motores eram usados para conceder o controle de velocidade desejado. Atualmente, no lugar dos motores CC, a escolha preferida para a maioria das aplicações de controle de velocidade é o motor de indução com unidades de acionamento de estado sólido. (CHAPMAN, 2013).

> A corrente contínua é aplicada em diversas áreas da indústria, principalmente em aplicações que envolvem o uso de tecnologia de precisão, no posicionamento e controle de velocidade de instrumentos de transformação, como por exemplo a eletrônica para a fabricação de componentes e elementos cada vez menores (MATAS, 2012, p. 12).

### **2.1 Aspectos construtivos**

A estrutura física da máquina consiste em duas partes: o estator que é a parte estática da máquina e o rotor que é a parte rotativa. A parte estacionária da máquina é constituída de uma carcaça que fornece o suporte físico e de peças polares que se projetam para dentro e proporcionam um caminho para o fluxo magnético na máquina. As extremidades das peças polares, que estão mais próximas do rotor, alargam-se sobre a superfície do rotor para distribuir uniformemente o seu fluxo sobre a superfície do eixo. Essas extremidades são denominadas sapatas polares. A superfície exposta de uma sapata polar é denominada face polar e a distância entre as faces polares e o rotor é denominada entreferro de ar, ou simplesmente entreferro (CHAPMAN, 2013).

Há dois enrolamentos principais em uma máquina CC: os enrolamentos de armadura e os enrolamentos de campo. Os enrolamentos de armadura são definidos como os enrolamentos nos quais a tensão é induzida e os enrolamentos de campo são definidos como os enrolamentos que produzem o fluxo magnético principal da máquina. Em uma máquina CC normal, os enrolamentos de armadura estão localizados no rotor e os enrolamentos de campo estão localizados no estator. Como os enrolamentos de armadura estão localizados no rotor, o próprio rotor de uma máquina CC é denominado algumas vezes armadura (CHAPMAN, 2013).

A armadura de uma máquina CC consiste em um eixo usinado a partir de uma barra de aço com um núcleo construído por cima dele. O núcleo é composto de muitas lâminas estampadas a partir de uma chapa de aço, tendo ranhuras na sua superfície externa para alojar os enrolamentos de armadura. O comutador é construído sobre o eixo do rotor em uma das extremidades do núcleo. As bobinas da armadura são inseridas nas ranhuras do núcleo, e seus lados são conectadas aos segmentos do comutador. O comutador é feito de segmentos individuais de cobre isolados entre si, e possui um aro de aperto que o mantém na forma cilíndrica. A Figura 1 mostra um diagrama de uma máquina CC.

A energia é fornecida para a armadura através de uma fonte de tensão CC e é levada aos segmentos do comutador através das escovas. O comutador tem a função de inverter o sentido da corrente no enrolamento da armadura, para produzir um torque que mantenha a mesma girando sempre no mesmo sentido.

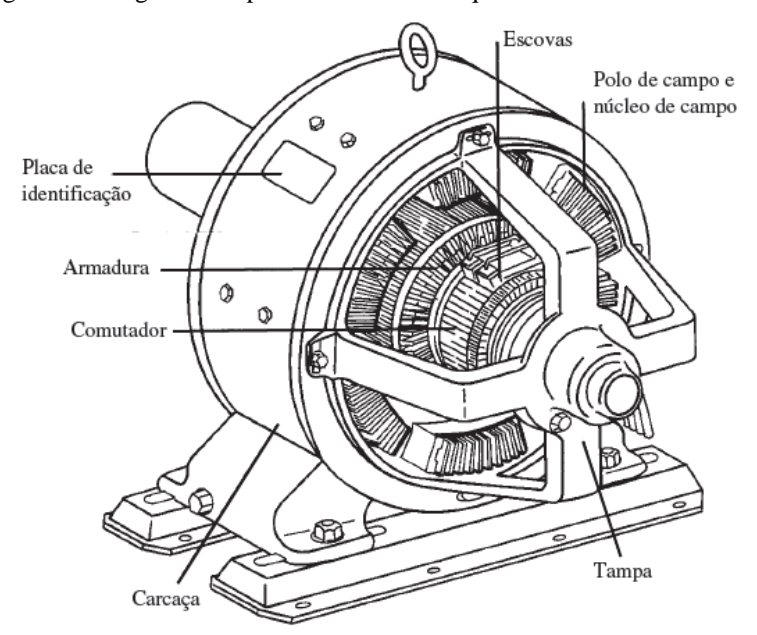

Figura 1 – Diagrama simplificado de uma máquina CC

Fonte: (CHAPMAN, 2013, p. 450).

#### **2.2 Princípio de funcionamento**

A ação motora resulta quando temos um circuito elétrico que faz uma corrente *i* circular através de condutores que são colocados em um campo magnético. Com isso, uma força é produzida em cada condutor que pode ser calculada pela Equação 1, de forma que, se os condutores são colocados numa estrutura que seja livre para girar, resulta um torque eletromagnético, *Te*, que, por sua vez gera uma velocidade angular *ω* (CHAPMAN, 2013).

$$
F_c = Bil \text{ sen } \theta \tag{1}
$$

Onde,

*F<sup>c</sup>* = Força produzida em cada condutor

 $B =$  Vetor densidade de fluxo magnético

*i =* Valor da corrente no fio condutor

*l =* Comprimento do fio

 $\theta$  = Ângulo entre o fio condutor e o vetor densidade de fluxo magnético

Como citado anteriormente, o princípio de funcionamento de um motor CC se fundamenta na interação entre condutores percorridos por correntes e campos magnéticos. Devemos considerar, para o estudo das maquinas elétricas, a lei da indução eletromagnética de Faraday que afirma que quando um fluxo magnético varia através de uma espira, nela é induzida uma tensão. Determina-se o módulo desta tensão com a Equação 2.

$$
e_{ind} = Blv \operatorname{sen} \theta \tag{2}
$$

Onde,

*eind* = Tensão induzida na espira

*B =* Vetor densidade de fluxo magnético

 $l =$  Comprimento do fio

*v =* Velocidade do condutor

*θ =* Ângulo entre o vetor velocidade e o vetor densidade de fluxo magnético

Uma bobina constituída de uma única espira (suportada por uma estrutura capaz de rotação) está carregando corrente num campo magnético, como se vê na Figura 2. De acordo com a Equação 1 e a regra da mão esquerda, desenvolve-se neste comprimento imerso no campo magnético, uma força ortogonal no lado *ba* da bobina, e uma força similar é desenvolvida no lado *dc*. Estas duas forças são desenvolvidas numa direção tal que tendem a produzir rotação da estrutura que suporta os condutores em redor do centro de rotação *C*.

Figura 2 – Vista em perspectiva de uma espira no interior de um motor CC

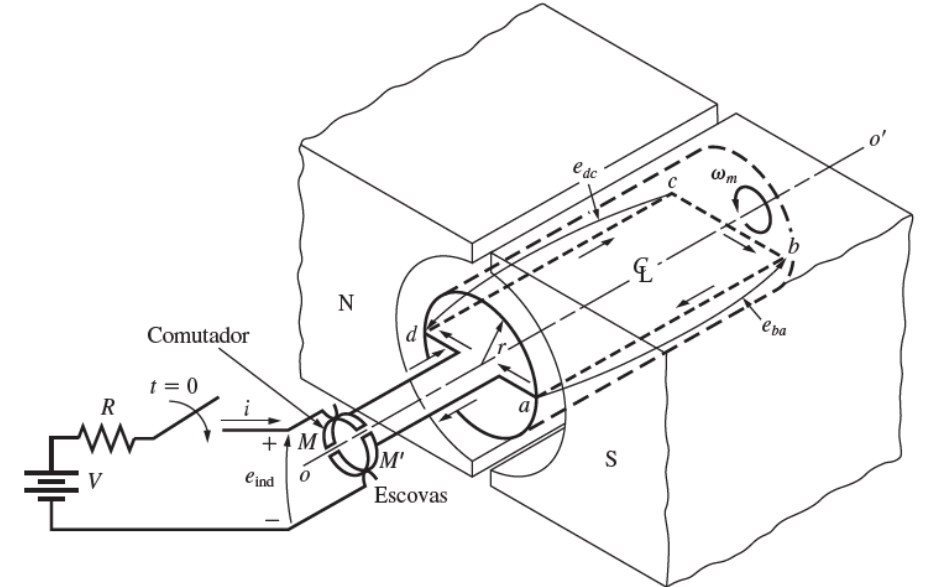

Fonte: (CHAPMAN, 2013, p. 411).

Conforme Kosow (2005), o torque é definido como a tendência do acoplamento mecânico (de uma força e sua distância radial ao eixo de rotação) para produzir rotação. Sua unidade no sistema internacional é o Newton-metro (N-m). O torque que atua na estrutura da Figura 2 é a soma dos produtos *fba.r* e *fdc.r*, ou seja, a soma total dos torques, são produzidos pelos condutores individuais que tendem a produzir a rotação. As forças *fba* e *fdc* são iguais em magnitude, pois os condutores estão colocados um campo magnético de mesma intensidade e conduzem a mesma corrente.

Em uma armadura comercial possuindo muitos polos, ranhuras e condutores na armadura, a diferença entre a força útil desenvolvida diretamente sob o polo e a desenvolvida quase na extremidade polar é relativamente pequena. Costuma-se então, considerar apenas a porcentagem de condutores diretamente sob o polo que contribuem para o torque útil, e deduzir que cada condutor presente na armadura produz um torque médio ou comum. Estas considerações nos levam a Equação 3.

$$
T_e = F_c Z_a r \tag{3}
$$

Onde,

 $T_e$  = Torque total desenvolvido pela armadura

 $F_c$  = Força média atuante no condutor diretamente sob o polo

*Z<sup>a</sup> =* Número de condutores ativos da armadura

*r =* Distância radial ao eixo de rotação

As definições acima indicam que o torque desenvolvido pela armadura de qualquer máquina pode ser computado em função do número de polos, caminhos, condutores, e fluxo por polo concatenando os condutores da armadura, etc.

> O torque não deve ser confundido com o trabalho. O primeiro é definido em função de uma força *f* atuando num corpo e causando o seu movimento através de uma distância *d*. O trabalho realizado é o produto da componente da força *f* que atua na mesma direção na qual o corpo se move (para vencer a resistência) pela distância *d*. Se há uma força aplicada mas não resulta movimento, nenhum trabalho é realizado. Inversamente, uma força pode existir num corpo tendendo a produzir rotação (um torque) e, mesmo se o corpo não gira, o torque existe como produto daquela força pela distância radial ao centro do eixo de rotação (KOSOW, 2005, p. 108).

Contudo, o número de caminhos, polos e condutores na armadura de um motor de corrente contínua é fixo ou constante e, portanto, a equação para o torque eletromagnético desenvolvido para uma dada armadura pode ser apresentada apenas em função de suas variáveis. Neste caso, uma variação no fluxo produz uma variação na corrente da armadura, e

também variação no torque (KOSOW, 2005). A partir destas considerações o torque eletromagnético desenvolvido na armadura pode ser calculado apenas em função da Equação 4.

$$
T_e = K_t \phi i_a \tag{4}
$$

Onde,

 $T_e$  = Torque total desenvolvido pela armadura

*ϕ =* Fluxo magnético no entreferro

 $K_t$  = Constante de torque

*i<sup>a</sup> =* Corrente de armadura

### **2.3 Classificação das máquinas CC**

Segundo Patané (2008), os motores de corrente contínua possuem uma ampla variedade de características de funcionamento (tensão/corrente; velocidade/conjugado) que podem ser obtidas através de diferentes formas de excitação dos enrolamentos de campo, como mostra a Figura 3. Os enrolamentos de campo podem ser excitados independentemente, por uma fonte externa CC ou auto excitados, através da conexão do enrolamento de campo em série ou em paralelo com a armadura.

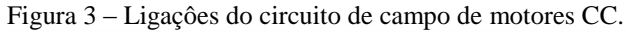

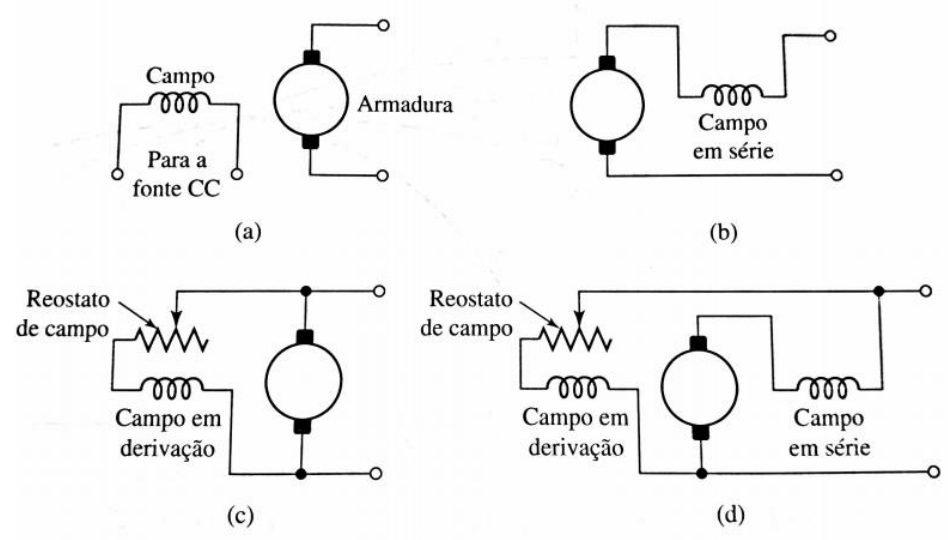

Fonte: (FITZGERALD, 2014, p. 407). Legenda: (a) excitação independente, (b) série, (c) shunt, (d) composto.

As características dos motores CC são modificadas de acordo com o tipo de ligação da bobina de campo.

O motor de corrente contínua com excitação independente (a) é indicado para tarefas em que é necessário um controle preciso de velocidade angular do eixo do rotor. Esse tipo de motor é uma máquina no qual os enrolamentos de campo são alimentados por uma fonte isolada de tensão constante. Esta configuração pode ser empregada no controle de velocidade de processos industriais em que uma banda muito larga de velocidades é requerida (FITZGERALD, 2014).

O motor série (b) é empregado em aplicações que exige elevada tração, como é o caso do acionamento de veículos rodoviários e metroviários. No motor série, os enrolamentos de campo consistem em relativamente poucas espiras conectadas em série com o próprio circuito da armadura. Já o motor CC tipo shunt (c) (conhecido também como motor tipo derivação ou ainda paralelo) tem o circuito de campo alimentado diretamente dos terminais da armadura do próprio motor. Esta máquina é empregada onde o controle de velocidade é mais simples (FITZGERALD, 2014).

A característica torque-carga de cada tipo de motor será vista oportunamente na Figura 4. Vamos supor que cada motor teve sua partida devidamente realizada e foi acelerado, de modo que a armadura está ligada diretamente através dos terminais de linha, assim, pode-se analisar os efeitos do aumento de carga sobre o torque dos motores CC.

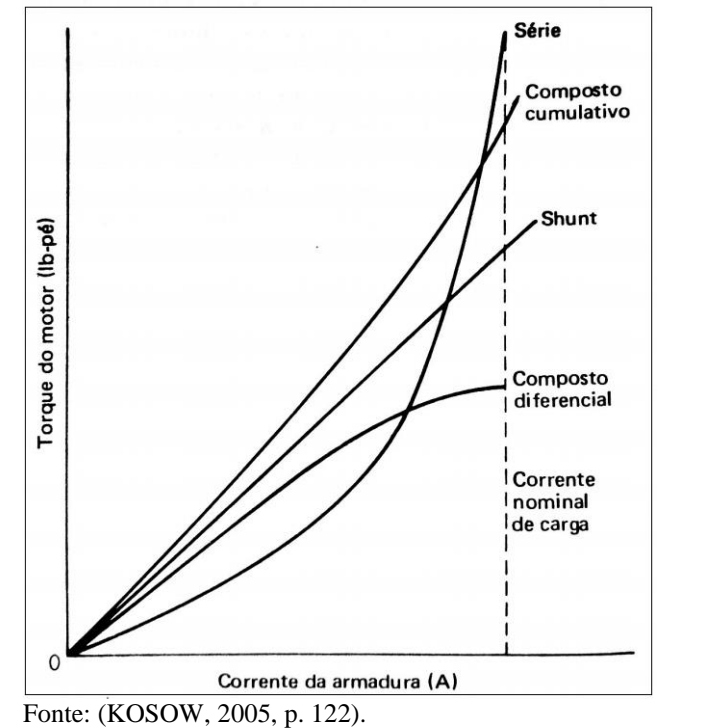

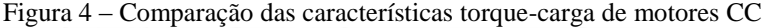

De acordo com a Equação 4, o fluxo é essencialmente constante e, se a corrente da armadura aumenta diretamente com a aplicação da carga mecânica, então o motor Shunt, representado na Figura 3(c), se comporta praticamente de maneira linear.

No motor série, Figura 3(b), a corrente de armadura e a corrente de campo são as mesmas (ignorando os efeitos de uma resistência shunt de controle), e o fluxo produzido pelo campo série *ϕ*, é em todo o instante proporcional a corrente de armadura *ia*. A equação do torque para a operação de um motor série torna-se: *T<sup>e</sup> = K<sup>t</sup> ia²*, e a relação entre o torque do motor e a corrente de carga é exponencial (KOSOW, 2005).

A equação do torque para a operação do motor composto cumulativo, Figura 3(d), pode ser reescrita como:  $T_e = K_t(\phi_f + \phi_s)i_a$ , onde  $\phi_f$  representa o fluxo do campo shunt e  $\phi_s$  é o fluxo do campo série. Partindo com fluxo igual ao do campo shunt sem carga e que aumente com a corrente de armadura, o motor composto cumulativo produz uma curva de torque que é sempre mais elevada que a do motor shunt para a mesma corrente de armadura (KOSOW, 2005).

Para o motor composto diferencial, Figura 3(d), se considerarmos o fluxo igual ao do campo shunt sem carga, qualquer valor da corrente de armadura produzirá uma força magnetomotriz do campo série que reduzirá o fluxo total no entreferro e, produz uma curva de torque que é sempre menor do que a do motor shunt, logo a equação do torque para este motor fica:  $T_e = K_t(\phi_f - \phi_s)i_a$  (KOSOW, 2005).

#### **2.4 Comportamento dinâmico de um motor CC com carga mecânica conectada**

Até agora foram apresentadas as características de regime permanente dos motores de corrente contínua. Tal condição não é suficiente para a compreensão do papel desempenhado pelas maquinas rotativas de tecnologia mais avançada. O comportamento dinâmico de um sistema eletromecânico permite a implementação de controles de velocidade e posicionamento de um eixo de grande precisão e rapidez de resposta, de acordo com alguma função especificada no tempo ou de uma outra variável qualquer (FITZGERALD, 2014).

Para o desenvolvimento de controles com grande precisão e eficiência de resposta, o comportamento transitório do sistema precisa ser precisamente considerado, pois as oscilações devem desaparecer rapidamente.

O comportamento dinâmico dos dispositivos eletromecânicos pode ser determinado calculando-se primeiramente as funções de transferência apropriadas e, então aplicando-se as técnicas da teoria da transformada de Laplace (DEL TORO, 1999). Neste processo, representações adequadas por diagramas de blocos são desenvolvidas e as equações de estado apropriadas são identificadas, de forma a realçar um estudo em computador da dinâmica da máquina. Para determinar o modo que a velocidade do motor responde a diferentes entradas no motor, iremos utilizar as relações propostas por DEL TORO (1999).

A Figura 5 mostra o diagrama esquemático do motor de CC com sua carga conectada. A inercia combinada da carga e do rotor é designada por *J*. O coeficiente de atrito viscoso equivalente do motor e da carga é representado por *b*. O torque da carga em oposição é chamado *TL*. A grandeza *L<sup>a</sup>* é a indutância de dispersão da armadura, *R<sup>a</sup>* é a resistência do enrolamento de armadura e *ω* representa a velocidade angular do rotor.

Figura 5 – Diagrama esquemático do motor CC com carga mecânica conectada

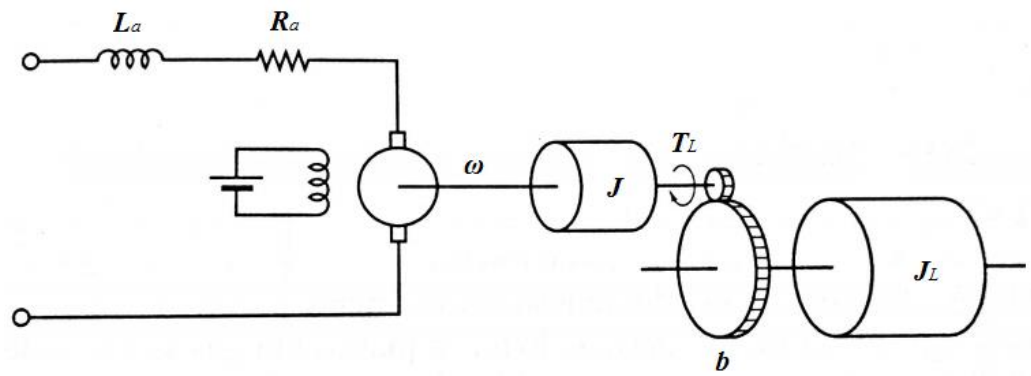

Fonte: (OGATA, 2003, p. 123).

Vamos considerar que desejamos calcular o modo pelo qual a velocidade do motor responde a mudanças na tensão aplicada no enrolamento de armadura, para a corrente de campo constante. Em resumo, desejamos obter a função de transferência que relacione o valor de saída com a entrada. Para isso, é necessário estabelecer uma equação que relacione *ω* a *V*. A Equação 5 remete que o torque eletromagnético no eixo do motor deve ser igual à soma dos torques em oposição.

$$
Te = J\frac{d}{dt}w(t) + bw(t) + T_L
$$
\n(5)

Vale destacar que a Equação 5 é uma Equação diferencial de primeira ordem, o único elemento armazenador de energia é representado pelo momento de inércia total *J*. Nas máquinas CC, parâmetros como, número de caminhos, polos e condutores na armadura não se alteram, assim recorre-se a Equação 4. Kosow (2005) define esta expressão como a equação fundamental do torque em máquinas de corrente contínua. Visto que o fluxo *ϕ* é mantido constante no sistema, a Equação 4 pode ser reescrita de forma mais sucinta como mostra na Equação 6.

$$
T_e = K_t i_a \tag{6}
$$

O torque eletromagnético desenvolvido pela armadura de acordo com as Equações 4 e 6 é chamado normalmente de torque desenvolvido. O torque disponível na polia ou eixo do motor é um tanto menor que o torque desenvolvido, devido as perdas específicas rotacionais que requerem e consomem uma porção do torque desenvolvido durante a ação motora (KOSOW, 2015).

Durante a operação de um motor de CC, o movimento relativo entre os condutores da armadura e as linhas de campo magnético faz com que apareça uma diferença de potencial no circuito da armadura. A tensão induzida em qualquer máquina depende de alguns fatores, são eles, o fluxo *ϕ* da máquina, a velocidade *ω* do rotor e de uma constante que depende da construção da máquina *Ke*. Isso pode ser representado na Equação 7.

$$
E_a = K_e \phi \omega \tag{7}
$$

Assim como na Equação 6, o fluxo pode ser considerado constante e a equação se reduz, podendo-se reescrevê-la como mostrado na Equação 8.

$$
E_a = K_e \omega \tag{8}
$$

De acordo com Kosow (2005), a tensão gerada na armadura de uma máquina de corrente contínua não pode nunca se igualar a tensão aplicada nos terminais da armadura, porque, o sentido no qual ocorre o fluxo inicial da corrente determina o sentido da rotação, e esta por sua vez cria a tensão induzida, também conhecida como força contra eletromotriz (*fcem*). Portanto a *fcem*, assim como a resistência dos enrolamentos da armadura, é um fator limitante à circulação de corrente.

Em condições ideais a potência mecânica desenvolvida deve ser igual a potência elétrica absorvida no rotor, logo, *Kt = Ke*.

Até o momento é aparente que o conjunto de equações básicas não contém nenhuma referência a corrente de campo nem aos parâmetros da bobina de campo (resistência e indutância). Para Costa (2002), a suposição de fluxo constante de campo é uma consequência direta da suposição da corrente de campo constante, portanto, o modelo a ser derivado deste conjunto básico pode representar um motor de imã permanente, onde o fluxo de campo é constante em virtude da estrutura da peça polar.

A Equação 9 representa a tensão nos terminais da armadura que pode ser obtida através da lei de Kirchhoff das tensões.

$$
v(t) = R_a i_a(t) + L \frac{d}{dt} i_a(t) + K_e \omega(t)
$$
\n(9)

2.4.1 Transformada de Laplace

De acordo com Sadiku (2013), a transformada de Laplace é uma transformação integral de uma função *f(t)* do domínio do tempo para o domínio da frequência complexa, fornecendo *F(s)*.

Para a função de transferência, consideramos que a carga do motor (*TL*) está acoplada com o momento de inércia. Usando a transformada, as equações de modelagem dinâmica do motor são expressas em função da variável *s*. Expressa-se o que foi dito nas Equações 10, 11 e 12.

$$
Te(s) = K_t \cdot i_a(s) \tag{10}
$$

$$
Te(s) = Js\omega(s) + b\omega(s)
$$
 (11)

$$
V(s) = R_a i_a + L_a s i_a + K_e \omega(s)
$$
 (12)

Das representações matemáticas acima descritas, representam a parte mecânica as Equações 10 e 11, enquanto a Equação 10 determina a tensão elétrica no circuito de armadura.

## 2.4.2 Função de transferência

A função de transferência é um conceito fundamental no processamento de sinais, pois indica como um sinal é processado à medida que ele passa por um circuito. Sadiku (2013) define função de transferência como sendo a razão entre a resposta de saída *Y(s)* e a excitação de entrada *X(s)*, supondo que as condições iniciais sejam nulas.

Das Equações 10, 11 e 12, formulou-se as Equação 13(*c*) que é a função de transferência do motor de corrente continua que relaciona a saída como sendo a velocidade angular de rotação *ω(s)* e a entrada sendo a tensão nos terminais da armadura *V(s)*.

$$
\frac{\omega(s)}{V(s)} = \frac{K_t}{(Js + b)(R_a + L_a s) + K_e K_t}
$$
(13*a*)

$$
\frac{\omega(s)}{V(s)} = \frac{K_t}{J L_a \left(s + \frac{R_a}{L_a}\right) \left(s + \frac{b}{J}\right) + K_e K_t}
$$
(13*b*)

$$
\frac{\omega(s)}{V(s)} = \frac{\frac{K_t}{JL_a}}{s^2 + \left(\frac{R_a}{L_a} + \frac{b}{J}\right)s + \left(\frac{R_a b}{JL_a} + \frac{K_e K_t}{JL_a}\right)}
$$
(13*c*)

# 2.4.3 Parâmetros mecânicos e elétricos do motor de corrente contínua

O Quadro 1 indica os parâmetros utilizados para a simulação do comportamento do motor frente a um sinal de entrada. Os parâmetros utilizados, apresentam valores discretos que remetem a valores próximos as constantes e variáveis utilizados na indústria e também fornecidos pelo *software* Matlab e Simulink a fim de nos proporcionar uma visão de como um motor se comporta.

| Momento de inércia do rotor            | $J = 0.5$ [kg.m <sup>2</sup> ] |  |
|----------------------------------------|--------------------------------|--|
| Resistência elétrica da armadura       | $R_a = 1$ [ $\Omega$ ]         |  |
| Indutância elétrica da armadura        | $L_a = 0.5$ [H]                |  |
| Coeficiente de atrito viscoso          | $b = 0.01$ [N.m.s]             |  |
| Constante de força contra eletromotriz | $K_e = 0.545$ [V.s/rad]        |  |
| Constante de torque                    | $Kt = 0.545$ [N.m/A]           |  |
| Tensão de armadura                     | 100 [V]                        |  |
| Velocidade nominal                     | 1750 [RPM]                     |  |

Quadro 1 - Parâmetros elétricos do motor de Corrente Contínua utilizado

Fonte: O autor.

O Matlab não fornece as constantes de parâmetros construtivos, portanto, *K<sup>e</sup>* e *K<sup>t</sup>* foram determinadas remanejando os termos da Equação 8, conhecendo a tensão nos terminais da armadura e a velocidade nominal (em unidades do sistema internacional de medidas) é possível calcular as constantes de torque e força contra eletromotriz para o motor utilizado.

### **3 SISTEMAS DE CONTROLE**

Para que possamos fazer uma análise por computador do comportamento de um sistema, seja ele eletrônico ou mecânico, precisamos antes apresentar alguns conceitos que nos permitam um melhor entendimento dos dados que serão informados após as simulações que serão realizadas.

Um sistema de controle é projetado para regular o comportamento de uma ou mais variáveis de alguma forma desejada e que desempenha importantes funções em nossa vida cotidiana. Eletrodomésticos como sistemas de aquecimento e de ar-condicionado, termostatos controlados por chaves, máquinas de lavar roupa e secadoras, instrumentação de bordo em automóveis, elevadores, semáforos, plantas industriais, sistemas de navegação – todos esses equipamentos utilizam sistemas de controle. No setor industrial, operações repetitivas em uma linha de produção são cada vez mais otimizadas pelos sistemas de controle (OGATA, 2003).

Neste trabalho, será realizado uma modelagem de um motor de corrente contínua e em seguida uma análise de suas características com o propósito de controlar a resposta em função de uma entrada em degrau. O modelo matemático de um sistema dinâmico é definido como um conjunto de equações que representa com precisão ou, pelo menos, razoavelmente bem a dinâmica do sistema. Um modelo matemático não é único para determinado sistema. Um sistema é representado de muitas maneiras diferentes e, portanto, pode ter vários modelos matemáticos, dependendo da perspectiva a ser considerada (OGATA, 2003).

Os sistemas de controle com realimentação são, com frequência, denominados também sistemas de controle de malha fechada. Na prática, os termos controle com realimentação e controle de malha fechada são usados indistintamente. Em um sistema de controle de malha fechada, o sinal de erro atuante, que é a diferença entre o sinal de entrada e o sinal de realimentação (que pode ser o próprio sinal de saída ou uma função do sinal de saída e suas derivadas e/ou integrais), realimenta o controlador, de modo que minimize o erro e acerte a saída do sistema ao valor desejado. O termo 'controle de malha fechada' sempre implica a utilização do controle com realimentação para efeito de reduzir o erro do sistema (OGATA, 2003). A Figura 6, mostra a representação em diagrama de blocos um sistema de malha fechada.

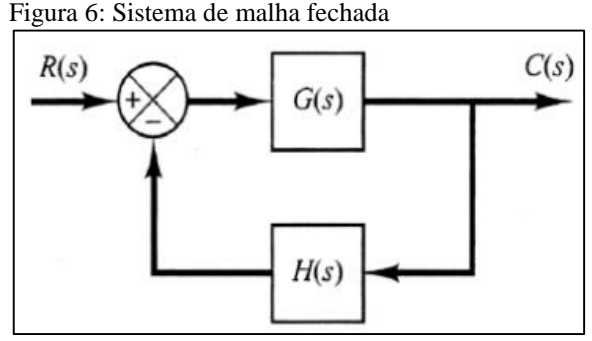

Fonte: O autor.

Em geral, *G(s)* e *H(s)* são dadas como relação de polinômios em *s*, no domínio da frequência. Para calcular a função de transferência do sistema acima mostrado utiliza-se a Equação 14.

$$
\frac{C(s)}{R(s)} = \frac{G(s)}{1 + G(s)H(s)}\tag{14}
$$

Onde,

 $R(s)$  = Entrada do sistema no domínio da frequência

 $C(s)$  = Saída do sistema no domínio da frequência

 $G(s)$  = Função de transferência de ramo direto

*H(s) =* Função de transferência de realimentação

### **3.1 Diagrama de blocos**

Um diagrama de blocos de um sistema é uma representação gráfica das funções desempenhadas por cada elemento e o fluxo de sinais entre elas. Esses diagramas simbolizam a relação que existe entre os vários elementos do sistema. Divergindo da representação matemática teórica pura, um diagrama de blocos tem a vantagem de indicar mais realisticamente o fluxo de sinais do sistema real (OGATA, 2003).

Em um diagrama de blocos, todas as variáveis do sistema são ligadas umas às outras por meio de blocos funcionais. Um bloco funcional é um símbolo da operação matemática que é aplicada ao sinal de entrada do bloco, que produz o sinal de saída. A função de transferência dos componentes é normalmente inserida nos blocos equivalentes, os quais estão conectados por setas que indicam a direção do fluxo de sinais. O sinal pode passar somente no sentido indicado pelas setas. Assim, um diagrama de blocos de um sistema de controle evidencia explicitamente uma propriedade unilateral (OGATA, 2003).

As vantagens da representação de um sistema por diagrama de blocos consistem no fato de que é fácil a construção de um diagrama para todo o sistema pela simples interligação dos blocos componentes, e na possibilidade de avaliar a contribuição de cada elemento para o desempenho final ou parcial do sistema.

Um diagrama de blocos contém informações relativas ao comportamento dinâmico, mas não inclui nenhuma informação sobre a construção física do projeto (planta).

Deve ser notado que, em um diagrama de blocos, a fonte principal de energia não é mostrada diretamente e o diagrama de blocos de um dado sistema não é único. Um certo número de diferentes diagramas de blocos pode ser desenhado para um dado sistema, dependendo do ponto de vista da análise que se quer fazer. A Figura 7 representa um diagrama de blocos que dita o comportamento do motor de corrente contínua usado neste trabalho.

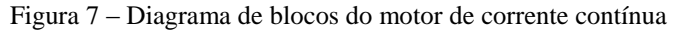

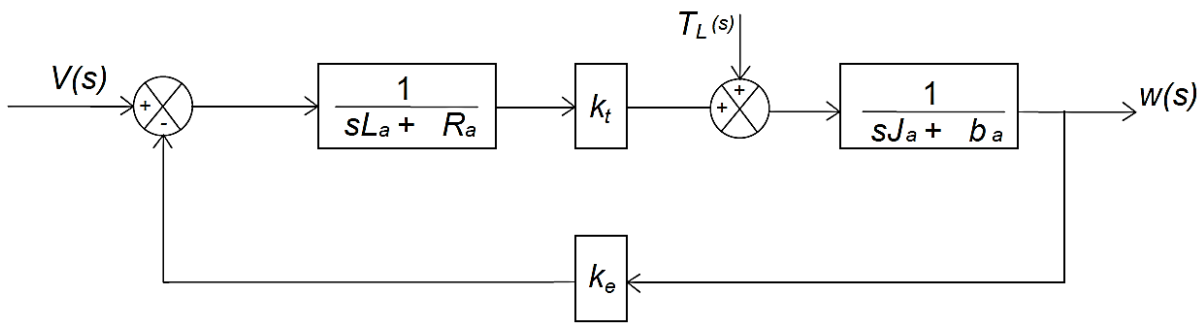

```
Fonte: O autor.
```
#### **3.2 Análise da resposta transitória**

O primeiro passo para a análise de um sistema de controle é a obtenção de um modelo matemático do sistema. Uma vez obtido esse modelo, é possível analisar o desempenho do sistema a partir dos vários métodos disponíveis.

Na prática, o sinal de entrada de sistema de controle não é conhecido previamente, sendo assim, na análise e no projeto de sistemas de controle, devemos ter uma base de comparação do desempenho de vários sistemas de controle. Essa base pode ser estabelecida detalhando-se sinais de entrada de teste específicos e, em seguida, comparando as respostas dos vários sistemas com esses sinais. O uso de sinais teste pode ser justificado em virtude da correlação

existente entre as características das respostas de um sistema a um sinal de entrada típico de teste e a capacidade do sistema para responder aos sinais de entrada reais.

Os sinais de entrada de teste geralmente utilizados são as funções degrau, rampa, parábola de aceleração, impulso, senoidais e outras. Com esses sinais de teste, tanto a analise experimental como a analise matemática dos sistemas de controle podem ser obtidas facilmente, uma vez que esses sinais são funções de tempo muito simples (OGATA, 2010).

# 3.2.1 Definição das especificações da resposta transitória

Em muitos casos, as características de desempenho desejadas de um sistema de controle são especificadas em termos de grandezas no domínio do tempo. Sistemas com energia armazenada, ou seja, condição inicial diferente de zero, não respondem instantaneamente e vão fornecer respostas transitórias sempre que estiverem sujeitos a sinais de entrada ou distúrbios.

Com frequência, as características de desempenho de um sistema de controle são especificadas em termos de resposta transitória a uma entrada em degrau unitário, já que se trata de uma entrada suficientemente brusca e gerada com facilidade (SOUZA, 2004).

Antes de atingir o regime permanente, a resposta transitória de um sistema de controle apresenta oscilações amortecidas.

Na especificação das características das respostas transitórias de um sistema de controle a uma entrada em degrau unitário, é comum especificar o seguinte:

- a) Tempo de atraso, *t<sup>d</sup>*
- b) Tempo de subida, *t<sup>r</sup>*
- c) Tempo de pico, *t<sup>p</sup>*
- d) Máximo sobressinal, *M<sup>p</sup>*
- e) Tempo de acomodação, *t<sup>s</sup>*

Tempo de atraso *t<sup>d</sup>* trata-se do tempo requerido para que a resposta alcance metade de seu valor final pela primeira vez.

Tempo de subida *t<sup>r</sup>* representa o tempo requerido para que a resposta passe de 10 a 90%, ou de 5% a 95%, ou de 0% a 100% do valor final. Para sistemas de segunda ordem subamortecidos, o tempo de subida de 0% a 100% é o normalmente utilizado. Para os sistemas superamortecidos, o tempo de subida de 10% a 90% é o mais comumente utilizado.

Tempo de pico *tp*, é o tempo para que a resposta atinja o primeiro pico de sobressinal.

Máximo de sobressinal (em porcentagem), *M<sup>p</sup>* é o valor máximo de pico da curva de resposta, medido a partir da unidade. O valor máximo do sobressinal indica a estabilidade relativa do sistema.

Tempo de acomodação *ts*, é o tempo necessário para que a curva de resposta alcance valores em uma faixa (geralmente de 2% ou 5%) em torno do valor final, aí permanecendo indefinidamente. O tempo de acomodação está relacionado a maior constante de tempo do sistema de controle. Pode se determinar qual porcentagem deve ser utilizada no critério de erro a partir dos objetivos do projeto do sistema em questão.

Essas especificações são muito importantes, porque a maioria dos sistemas de controle é em domínio do tempo, isto é, devem fornecer respostas temporais aceitáveis. Pode-se dizer que, o sistema de controle deve ser modificado até que a resposta transitória seja satisfatória. Estes termos são mostrados graficamente na Figura 8.

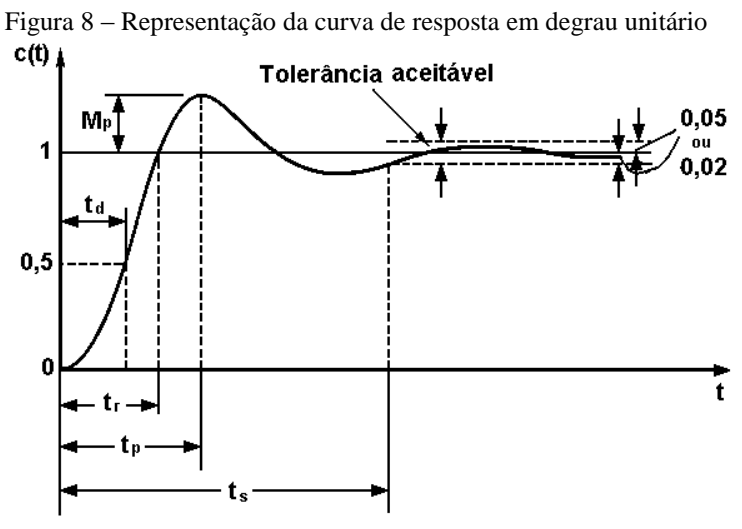

Fonte: (OGATA, 2003, p. 189).

#### 3.2.2 Sistemas de segunda ordem

São sistemas diferenciais que envolvem apenas a primeira e a segunda derivada da saída na sua equação. O comportamento dinâmico do sistema de segunda ordem pode ser descrito em termos de dois parâmetros *ζ* e *ωn*. Se 0 < *ζ* < 1, os polos da malha fechada são complexos conjugados e se situam no semipleno esquerdo do plano *s*. O sistema é chamado de subamortecido e a resposta transitória é oscilatória. Se *ζ = 0*, a resposta transitória não decai e o sistema é classificado como sem amortecimento. Se  $\zeta = 1$ , o sistema é dito criticamente amortecido. Os sistemas superamortecidos correspondem a *ζ > 1*.

Em um sistema de segunda ordem, a função de transferência é escrita como se segue na Equação 15.

$$
\frac{Y(s)}{X(s)} = \frac{\omega_n^2}{s^2 + 2\zeta\omega_n s + \omega_n^2}
$$
\n(15)

Onde,

*ω<sup>n</sup> =* Frequência natural de oscilação

*ζ =* Coeficiente de amortecimento

*Y(s) =* Resposta do sistema no domínio da frequência

 $X(s)$  = Entrada do sistema no domínio da frequência

# 3.2.3 Critério de estabilidade de Routh

Para Ogata (2003), o problema mais importante relacionado aos sistemas de controle lineares é o da estabilidade. Ou seja, sob quais condições um sistema se torna instável? Se for instável como deveríamos estabilizar o sistema? Um sistema de controle é estável se, e somente se todos os polos de malha fechada estiverem situados no semipleno esquerdo do plano *s*. Neste trabalho apresentado, será utilizado o critério de estabilidade de Routh para verificar a estabilidade do sistema. Este método nos diz se existe ou não raízes instáveis em uma equação polinomial, sem que seja necessário resolve-la. O critério de estabilidade aplica-se somente a polinômios com um número finito de termos. Quando o critério é aplicado a um sistema de controle, as informações sobre a estabilidade absoluta podem ser obtidas diretamente a partir dos coeficientes da equação característica.

Para o método de Routh, se algum dos coeficientes for zero ou negativo na presença de pelo menos um coeficiente positivo, então existirá uma ou várias raízes imaginárias ou que tenham partes reais positivas. Assim, nesse caso, o sistema poderá ser marginalmente estável ou até mesmo instável (OGATA, 2003).

Vale ressaltar que a condição de que todos os coeficientes sejam positivos não é suficiente para assegurar a estabilidade.

A Figura 9 mostra um sistema instável a uma entrada em degrau unitário, isso se dá devido aos polos complexos de ordem múltipla ( $s = \pm i/2$ ), como dito, raízes imaginarias garantem essa condição.

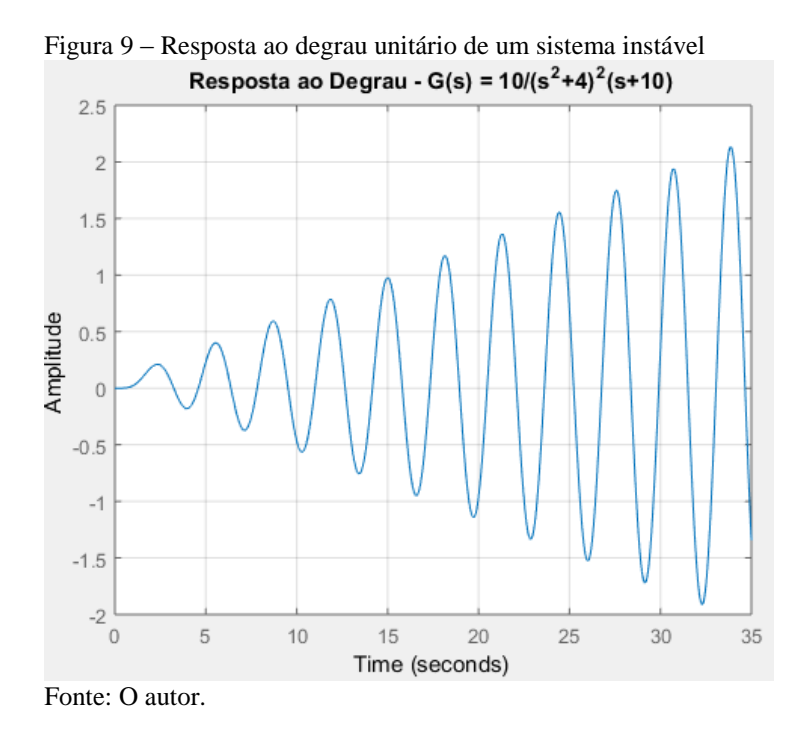

3.2.4 Erros estacionários em sistemas de controle com realimentação unitária

Os erros em um sistema de controle podem ser atribuídos a muitos fatores. Alterações na entrada de referência causarão erros inevitáveis durante o regime transitório, podendo causar também erros estacionários.

> Qualquer sistema de controle físico apresenta, inerentemente, erros estacionários na resposta a certos tipos de entradas. Um sistema pode não apresentar um erro estacionário a uma entrada em degrau, mas o mesmo sistema pode apresentar um erro estacionário não nulo a uma entrada em rampa. (OGATA, 2003, p. 236).

Ainda conforme Ogata (2003), os sistemas de controle são classificados de acordo com a habilidade em responder os sinais de entrada em degrau, em rampa e em parábola. As entradas reais com frequências podem ser consideradas combinações das entradas citadas, por isso, os valores dos erros estacionários relativos a essas entradas individuais são importantes indicadores de qualidade do sistema.

O teorema do valor final oferece um modo conveniente de determinar o desempenho em regime permanente de um sistema estável, por isso, utiliza-se a Equação 16 para calcular o valor do erro estacionário.

$$
e_{ss} = \lim_{s \to 0} \frac{sR(s)}{1 + G(s)}\tag{16}
$$

Onde,

*ess =* Erro estacionário

 $R(s)$  = Sinal de entrada

*G(s) =* Função de transferência do sistema

## **4 EFEITO DAS AÇÕES DE CONTROLE NO DESEMPENHO DOS SISTEMAS**

Discutiremos agora os efeitos das ações dos controladores e a aplicação destes quando se conhece o modelo matemático de um dado sistema. Grande parte dos controladores industriais utiliza eletricidade e/ou fluido pressurizado, como óleo ou ar, como fontes de energia. Existem diferentes tipos de controladores, isto é, são classificados de acordo com a forma de energia empregada na operação, como controladores pneumáticos, controladores hidráulicos ou controladores eletrônicos.

A natureza da planta e as condições de operação são fatores extremamente importantes na escolha do tipo de controlador a ser utilizado. Certas considerações devem ser respeitadas, como segurança, disponibilidade, confiabilidade, precisão, peso e tamanho.

Em geral, um controlador automático compara o valor real de saída da planta com a entrada de referência (valor desejado), determina o desvio e produz um sinal de controle que vai reduzir o erro a zero ou a um valor pequeno. Um controlador automático produz o sinal de controle através da ação de controle (OGATA, 2003).

### **4.1 Controlador Proporcional**

O controlador proporcional (P) age de forma que o valor do erro do sistema possa ser amplificado e desta forma melhor controlado. A vantagem deste controlador é manter o sistema estável e o erro menor do que 10%. Sua desvantagem é fazer com que o tempo de acomodação se torne muito grande (OGATA, 2003). Para um controlador com ação de controle proporcional, a relação entre a saída do controlador *u(t)* e o sinal de erro atuante *e(t)* é representado em domínio do tempo pela Equação 17(*a*) e em domínio da frequência pela Equação 17(*b*).

$$
u(t) = K_p e(t) \tag{17a}
$$

Ou, transformando por Laplace pela Equação 17.

$$
\frac{U(s)}{E(S)} = K_p \tag{17b}
$$

Onde,

 $K_p$  = Ganho proporcional

*U(s) =* Saída do controlador no domínio da frequência

 $E(s)$  = Sinal de erro atuante no domínio da frequência

## **4.2 Controlador integral**

O controlador integral (I) faz com que sua saída seja modificada a uma taxa de variação proporcional ao erro. Sua vantagem é manter o valor do erro nulo e sua desvantagem é ser um controlador instável. Em um controlador com ação de controle integral, o valor de saída *u(t)* do controlador é modificado a uma taxa de variação proporcional ao sinal de erro atuante *e(t)*, ou seja, como mostra na Equação 18.

$$
u(t) = K_i \int\limits_0^t e(t) dt
$$
 (18)

Onde *K<sup>i</sup>* é o ganho integral ajustável. A função de transferência de um controlador integral é expressa na Equação 19.

$$
\frac{U(s)}{E(s)} = \frac{K_i}{s} \tag{19}
$$

## **4.3 Controlador proporcional integral**

O controlador proporcional integral (PI) une a vantagem do controle proporcional em manter o sistema estável e utiliza a vantagem do controle integral em reduzir o erro em regime estacionário. Isto ocorre porque embora o erro possa ser pequeno, o integrador vai somando ao longo do tempo e a sua saída vai aumentando até que seja capaz de acionar o atuador. Mas a medida que o sistema vai chegando perto do objetivo, o erro vai diminuindo e assim a resposta do proporcional vai ficando cada vez mais fraca. A partir deste ponto o domínio passa a ser do integrador. Da mesma forma que existe um ganho *K<sup>p</sup>* para o proporcional existe também um ganho *K<sup>i</sup>* para o integrador. Quanto maior o valor de *Ki*, maior a resposta de um elemento integrador. Entretanto, o ajuste do ganho de *K<sup>i</sup>* não deve ser aleatório, pois ele pode levar o

sistema a se tornar muito lento as transições (SOUZA, 2004). Essa ação é definida pela Equação 20.

$$
u(t) = K_p e(t) + \frac{K_p}{T_i} \int\limits_0^t e(t) dt
$$
\n(20)

Ou então, a função de transferência do controlador se transforma na Equação 21.

$$
\frac{U(s)}{E(s)} = K_p \left( 1 + \frac{1}{T_i s} \right) \tag{21}
$$

Onde,

 $T_i$  = Tempo integrativo

A Figura 10 mostra uma representação em diagrama de blocos de um controlador PI aplicado em um sistema.

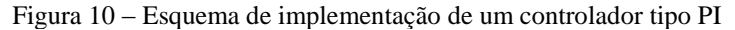

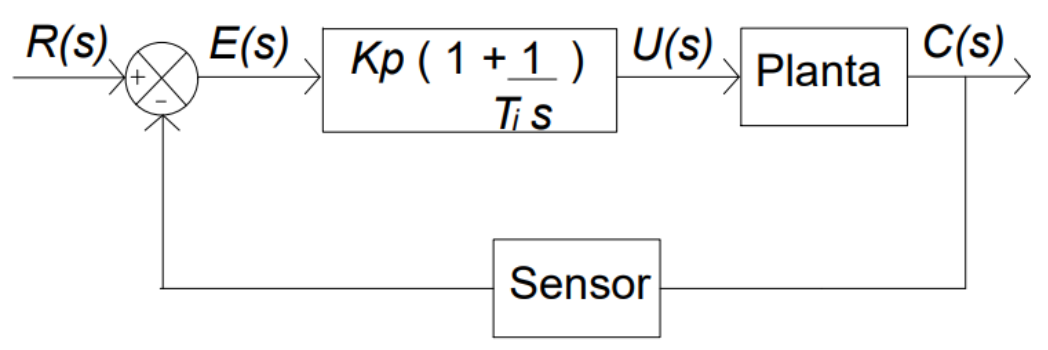

Fonte: Adaptado de Ogata (2003).

#### **4.4 Controlador proporcional derivativo**

O controle derivativo aplicado juntamente com o controle proporcional torna o controlador mais sensível com a vantagem de melhorar a resposta do sistema em regime transitório. Como a ação de controle depende da taxa de variação do erro a mesma pode corrigir o sistema antes que o erro se torne muito elevado, vale destacar que o derivativo é sensível a ruídos que podem enganá-lo fazendo-o acreditar que há uma transição brusca. Uma desvantagem do controlador derivativo é que o mesmo torna o sistema instável. A função característica desse tipo de controlador pode ser representado pela Equação 22.

$$
u(t) = K_p e(t) + K_p T_d \frac{de(t)}{dt}
$$
\n(22)

E a função de transferência é representada pela Equação 23.

$$
\frac{U(s)}{E(s)} = K_p(1 + T_d s) \tag{23}
$$

Onde,

 $T_d$  = Tempo derivativo

#### **4.5 Controlador proporcional integral derivativo**

Pelos exemplos acima, fica bastante claro que uma combinação dos três elementos, explorando as propriedades de cada um, parece ser a opção mais adequada.

O controlador proporcional integral derivativo (PID), parece ser a opção ideal para se trabalhar, entretanto, esta é opção mais cara e a mais difícil de ajustar, pois agora tem-se três ganhos para determinar (*Kp, K<sup>i</sup> e Kd*). A combinação dos ajustes pode determinar se o sistema será oscilatório ou não, se o sistema será rápido ou lento. A determinação adequada do ajuste é feita por meio de modelagem e simulações, onde se leva em conta os parâmetros de performance do sistema (máximo sobressinal, tempo de acomodação, erro em regime, etc.) (SOUZA, 2004). A Equação 24 representa matematicamente um controlador PID com essas ações combinadas.

Para Ogata (2003), a utilidade dos controles PID está na sua aplicabilidade geral à maioria dos sistemas de controle, principalmente quando o modelo matemático da planta não é conhecido e, portanto, métodos de projeto analítico não podem ser utilizados, controladores PID são os mais eficazes.

$$
u(t) = K_p e(t) + \frac{K_p}{T_i} \int_{0}^{t} e(t) dt + K_p T_d \frac{de(t)}{dt}
$$
 (24)

E a função de transferência é dada pela Equação 25.

$$
\frac{U(s)}{E(s)} = \left(K_p + \frac{K_i}{s} + K_d s\right)
$$
\n(25)

Onde,

 $K_p$  = Ganho proporcional

 $K_i$  = Ganho integral

 $K_d$  = Ganho derivativo

Com um controlador PID é possível obter os outros (P, PI ou PD), zerando-se aquele que não nos interessa. Exemplo: se queremos um controlador PI, basta zerar o ganho do derivativo, se queremos um controlador P, zeramos o derivativo e o integral, e assim por diante. A Figura 11 exemplifica bem a arquitetura do controlador PID.

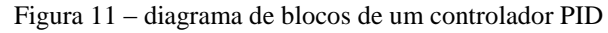

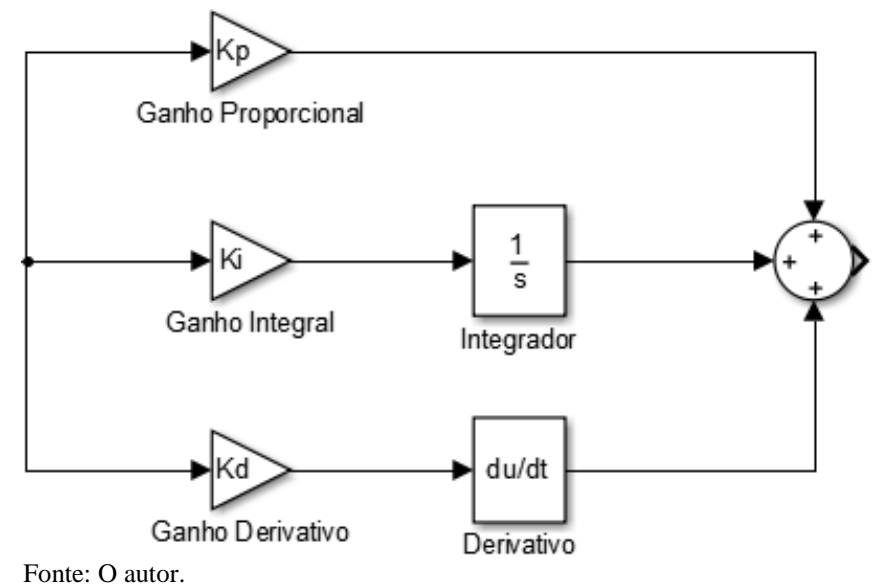

O diagrama de blocos da Figura 12, mostra a representação clássica da aplicação em malha fechada para um controle de um processo dinâmico usando o controlador PID. Se um modelo matemático da planta pode ser obtido, então é possível aplicar algumas técnicas de projeto na determinação dos parâmetros do controlador que vão impor as especificações do regime transitório e do regime permanente do sistema de malha fechada. Ainda assim, se a planta for muito complexa, de modo que seu modelo matemático não possa ser conhecido facilmente, então a abordagem analítica do projeto do controlador PID não será possível.

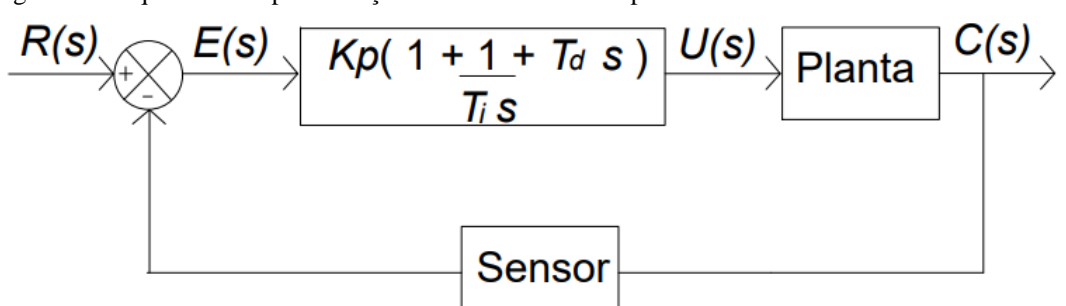

Figura 12: Esquema de implementação de um controlador tipo PID

Fonte: Adaptado de Ogata (2003).

De acordo com os conceitos destacados, o Quadro 2 mostra um resumo das principais características das ações de controle separadamente.

| Vaaaro 2 - Erono aas ayoos ay yomrong ym am shstema em mama regnaaa |                            |                        |                          |                              |
|---------------------------------------------------------------------|----------------------------|------------------------|--------------------------|------------------------------|
| Ganho                                                               | Tempo de<br>subida $(t_r)$ | Sobressinal<br>$(M_p)$ | Tempo de est.<br>$(t_s)$ | Erro de regime<br>$(e_{ss})$ |
| $K_p$                                                               | Diminui                    | Aumenta                | Aumenta                  | Diminui                      |
| $K_i$                                                               | Diminui                    | Aumenta                | Aumenta                  | Cancela                      |
| $K_d$                                                               | Pequena<br>Alteração       | Diminui                | Diminui                  | Pequena<br>Alteração         |

Quadro 2 – Efeito das ações de controle em um sistema em malha fechada

Fonte: O autor.

## **5 SIMULAÇÃO DA RESPOSTA DE VELOCIDADE ANGULAR NO MATLAB**

O processo prático para a representação gráfica das curvas de resposta em função do tempo, tanto dos sistemas de segunda ordem, quanto os de ordem superior, serão feitas por meio de simulações no computador e representadas em diagrama de blocos. Será mostrado a abordagem computacional para a análise da resposta transitória com o Matlab.

A partir da função de transferência do motor CC, representada pelas Equações 13*(a)*, 13*(b)*, 13*(c)* e com as especificações dos parâmetros do Quadro 1, pode-se finalmente, verificar através da Figura 13 a resposta dinâmica do motor quando submetido a uma entrada em degrau com o valor nominal de tensão na armadura de 100 V.

$$
\frac{\omega(s)}{V(s)} = \frac{0,545}{(0,5s + 0,01)(1 + 0,5s) + 0,545^2}
$$

$$
\frac{\omega(s)}{V(s)} = \frac{0,545}{0,25s^2 + 0,505s + 0,307}
$$

Simplificando,

$$
\frac{\omega(s)}{V(s)} = \frac{2,18}{s^2 + 2,02s + 1,228}
$$

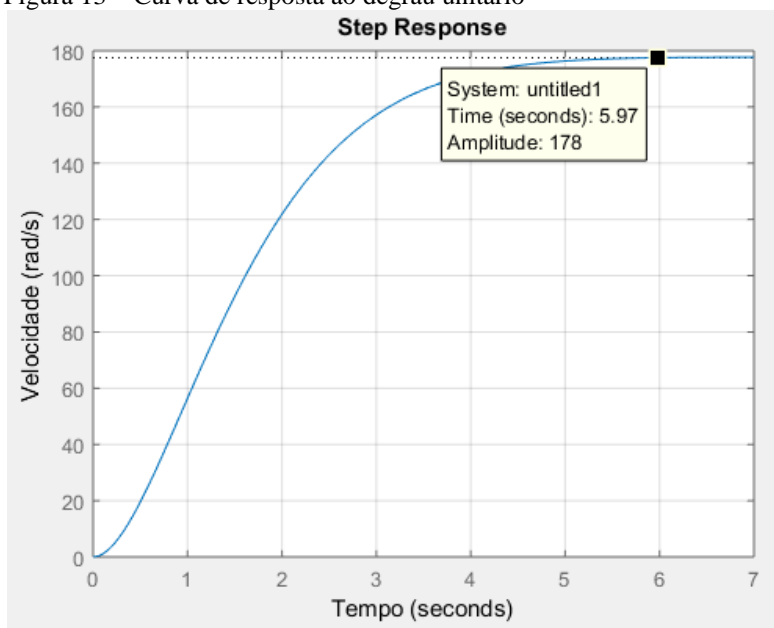

#### Figura 13 – Curva de resposta ao degrau unitário

Fonte: O autor.

De acordo com o Quadro 1, o motor tem velocidade nominal de 1750 RPM, o que representa 183,25 rad/s em unidades do sistema internacional (SI). Com isso destaca-se que esse tipo de motor atinge o regime permanente em 177 rad/s em 5,97 segundos como mostrado na Figura 13.

De acordo com a curva de resposta do motor descrito com entrada em degrau, pode-se fazer a seguinte análise:

- a) O motor representa um sistema de segunda ordem
- b) O sistema é estável
- c) A resposta é superamortecida

A Figura 14 mostra as linhas de comando para resposta em degrau do motor descrito.

Figura 14 – Linhas de comando para plotagem da curva de resposta

```
%Parâmetros do motor de corrente contínua
clc;
clear all
%Parametros mecanicos
J = 0.5:
b = 0.01;%Parametros elétricos
kt = 0.545;ke = kt;Ra = 1;La = 0.5;%Funções de transferencia
Gaux1 = tf(kt,[La Ra]);Gaux2 = tf(1, [J b]);
Gaux = Gaux1*Gaux2;Gconst = tf(ke, 1);
Gv = feedback (Gaux, Gconst) ; %Função de transferencia
%Resposta ao Degrau unitário
t = 0:0.01:10;step(Gv, t);
xlabel('Tempo')
ylabel('Velocidade (rad\s)')
grid on
```
Fonte: O autor.

Das funções acima citadas no algoritmo, as funções "*feedback*" e "*tf*" indicam os comandos de realimentação em malha fechada e função de transferência respectivamente para o modelo do motor CC utilizado neste trabalho.

Os controladores aplicados no motor, irão corrigir o erro em relação a sua velocidade nominal.

## **6 APLICAÇÃO DOS CONTROLADORES NO MOTOR DESCRITO**

A partir dos parâmetros obtidos e dos conceitos apresentados, desenvolve-se um controlador que, se aplicado na planta é possível alterar a resposta do motor para a entrada em questão. O objetivo, é propor uma análise de desempenho dos controladores PI e PID aplicados no motor, estudar as respostas que cada controlador aplicado nos fornece.

Para a simulação da técnica proposta foram realizados os ensaios utilizando o modelo do motor de corrente contínua caracterizado neste trabalho de conclusão de curso. O modelo segue a função de transferência representada pelas Equações 13(*a*), 13(*b*) e 13*(c).*

Como a maioria dos controladores são ajustados em campo, diferentes tipos de regras de sintonia são utilizadas para determinar as características destes dispositivos. Além disso, métodos de sintonia automáticas vem sendo desenvolvidas e alguns controladores tem a capacidade de fazer sintonia automática online (OGATA, 2003).

Por fim apresentamos uma abordagem computacional muito precisa com a utilização do Matlab para buscar um conjunto ótimo de valores de parâmetros a fim de satisfazer as especificações temporais (como, por exemplo, tempo de resposta e/ou o tempo de acomodação sejam menores do que um valor específico). Essa abordagem pode ser diretamente aplicada no projeto de sistemas de controle de alto desempenho.

### **6.1 Análise da resposta em degrau com controlador PI**

O Matlab utiliza o método LGR (Lugar Geométrico das Raízes) para determinação dos ganhos dos controladores. O LGR é muito utilizado para a especificação de desempenho para a resposta no tempo do sistema em malha fechada.

Para parametrização dos controladores vamos apresentar o exemplo de utilização da ferramenta *"rltool"* do Matlab. Esta ferramenta permite simular os controladores no processo a partir da modelagem do motor CC vista nos capítulos anteriores, com o comando *>>rltool("system")* abrimos a janela do *software* como mostra a Figura 15.

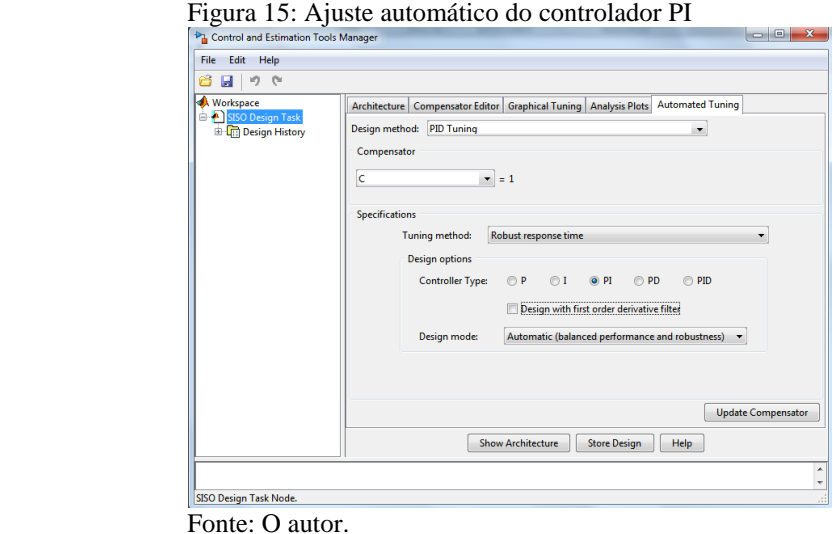

A primeira arquitetura de sistema escolhida é o controlador PI. Com o sistema compensado pode-se então fazer uma nova análise da resposta ao degrau do processo com o controlador aplicado. Ilustrado na Figura 16, pode-se ver que agora o motor apresenta um sobressinal de 22.5%, com o PI o motor atinge o regime permanente mais rápido e próximo a velocidade nominal em 4,98 segundos.

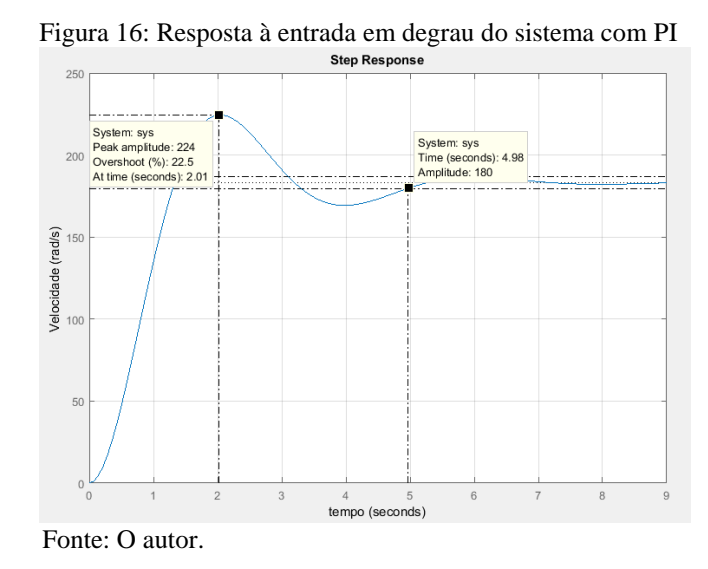

A principal função da ação integral é fazer com que determinados processos sigam com erro nulo. Entretanto, a ação integral se aplicada isoladamente tende a piorar a estabilidade relativa do sistema. Para contrabalançar este fato, a ação integral é em geral utilizada com a ação proporcional.

# 6.1.1 Determinação dos parâmetros do controlador PI

Com o sistema compensado, é possível exportar os parâmetros do controlador para a janela de comandos do Matlab, a Figura 17 demonstra o processo para transferir os dados para o *Workspace*.

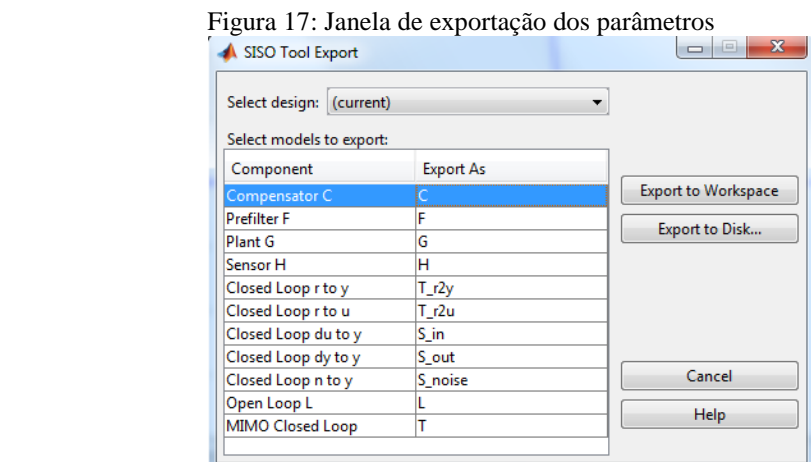

Fonte: O autor.

É possível ver a configuração desse controlador, função de transferência e os ganhos são mostrados na Figura 18.

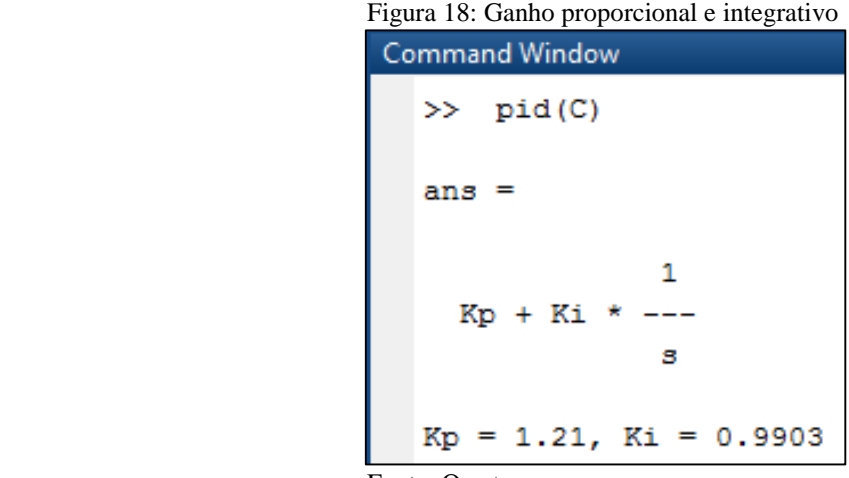

Fonte: O autor.

#### **6.2 Análise da resposta em degrau com controlador PID**

Para analise em degrau com o controlador PID, o processo é o mesmo usado no controlador PI, com o comando *rltool("system").* A Figura 19 mostra a arquitetura do sistema PID.

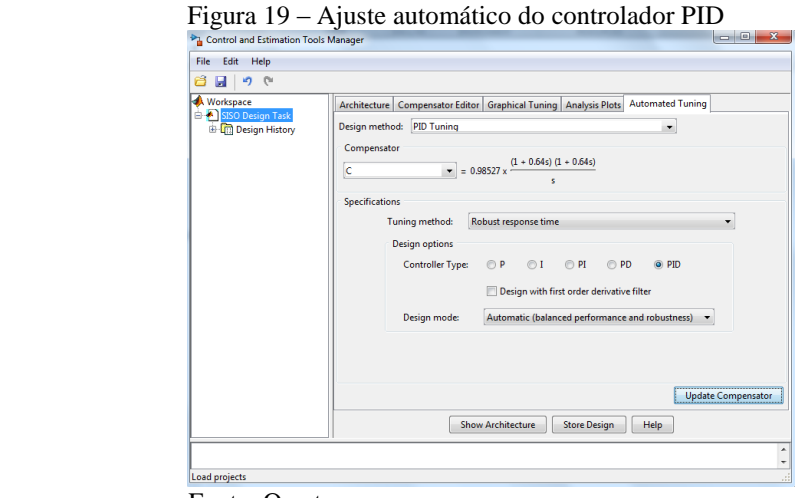

Fonte: O autor.

Com o sistema compensado fazer uma nova simulação pode ser feita com entrada em degrau, agora com o PID aplicado na planta. Na Figura 20 vê-se uma resposta com um sobressinal reduzido em relação a simulação com o PI mostrado na figura 17, devido a ação de controle derivativa. Quanto ao tempo de acomodação, o motor atinge a velocidade nominal em 4,26 segundos.

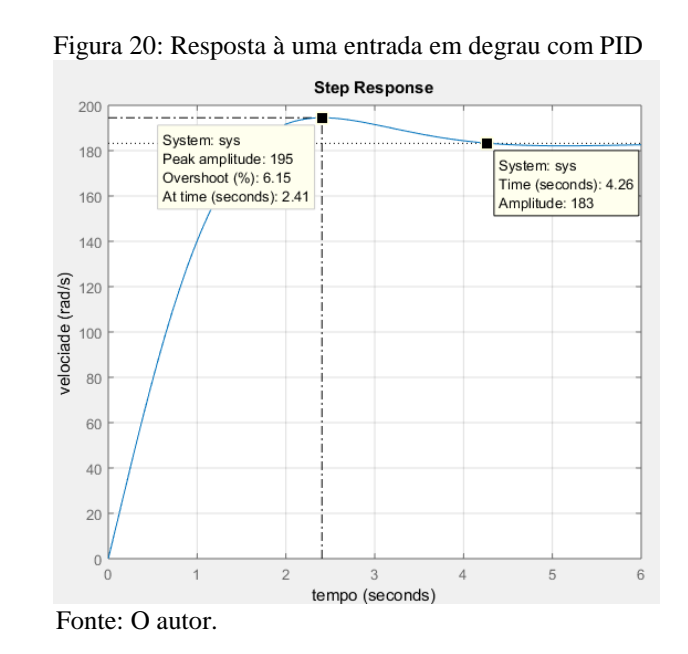

O controlador PID sem dúvida é a técnica de controle mais utilizada na indústria, um algoritmo capaz de fornecer grande performance e excelentes repostas para uma série de processos. O controlador PID combina as vantagens das outras ações de controle. Como visto, a ação integral está diretamente ligada a precisão do sistema sendo responsável pelo erro nulo em regime permanente. A ação de controle derivativo responde a uma taxa de variação do erro atuante e pode produzir uma correção significativa antes que o valor do erro atuante se torne muito elevado.

#### 6.2.1 Determinação dos parâmetros do controlador PID

O processo para determinar os parâmetros do PID são os mesmos da seção 6.1.1. A Figura 21 apresenta a função de transferência característica do PID e os ganhos do mesmo.

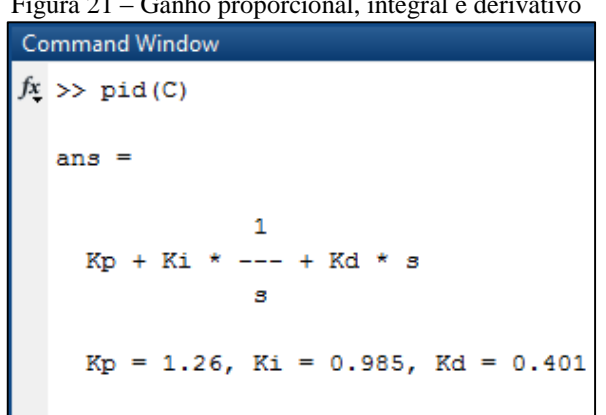

Figura 21 – Ganho proporcional, integral e derivativo

Fonte: O autor.

# **7 SIMULAÇÕES E RESULTADOS**

É possível uma representação em diagrama de blocos das simulações acima realizadas. Para tal, foi utilizado o Simulink, uma ferramenta do Matlab que permite simulações diversas de sistemas em geral.

## **7.1 Simulação em diagrama de blocos com controlador PI**

Seguindo as informações obtidas anteriormente, o diagrama de blocos da Figura 22 representa como o controlador PI está aplicado no processo.

Figura 22 – Diagrama de blocos do processo controlado com PI

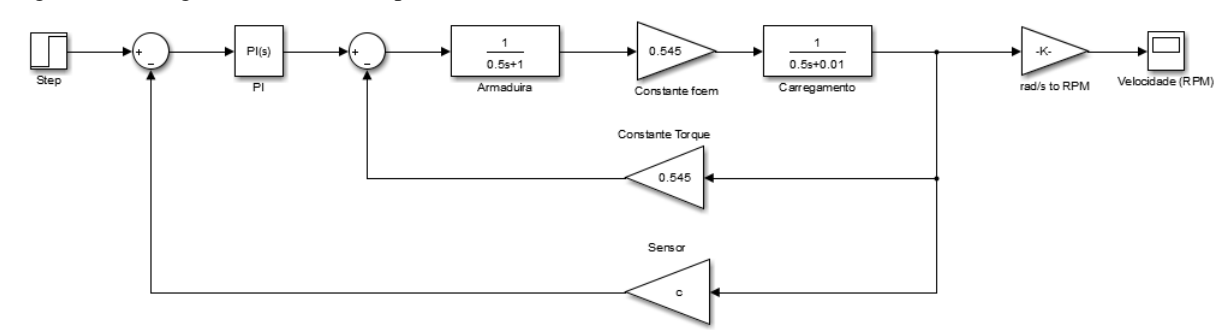

Fonte: O autor.

Com o Simulink é possível executar a simulação e observar na Figura 23 a velocidade angular em RPM.

Figura 23 – Velocidade angular em RPM com PI

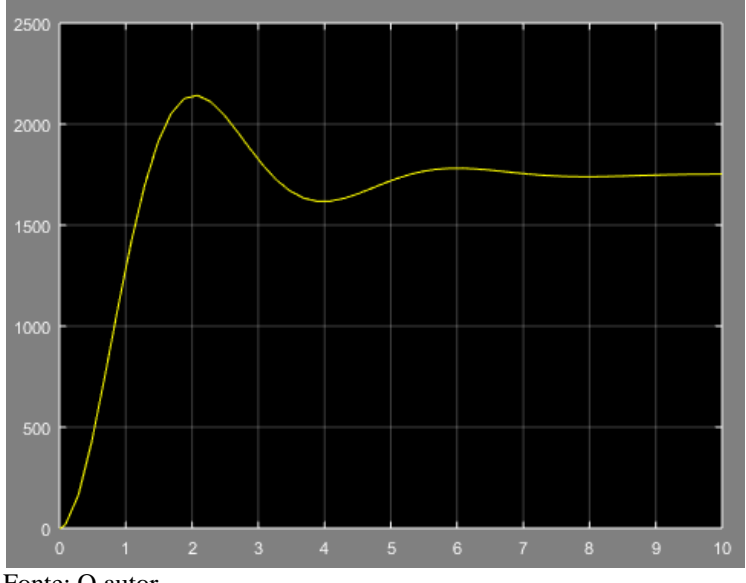

Fonte: O autor.

#### **7.2 Simulação em diagrama de blocos com controlador PID**

O processo para representação do controlador PID em diagrama de blocos, mostrado na Figura 24, é o mesmo para o PI.

Figura 24 – Diagrama de blocos do processo controlado com PID

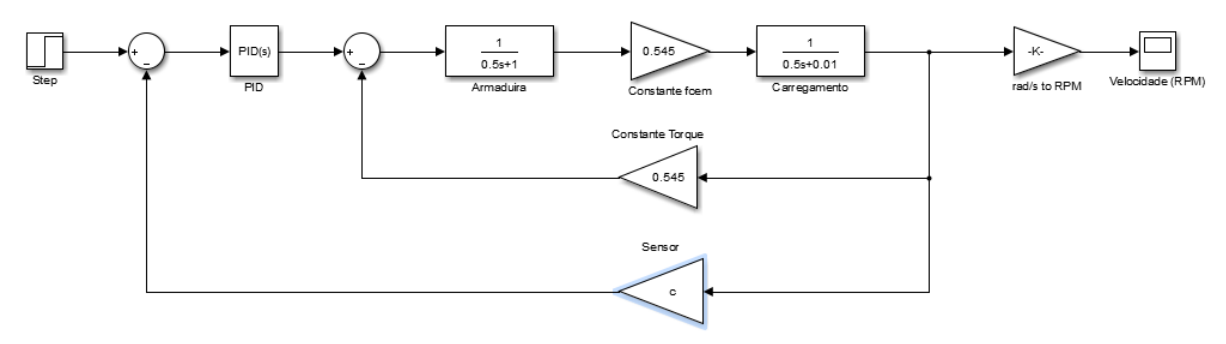

Fonte: O autor.

Do mesmo modo, podemos simular a resposta com o PID, a Figura 25 mostra a velocidade angular em RPM.

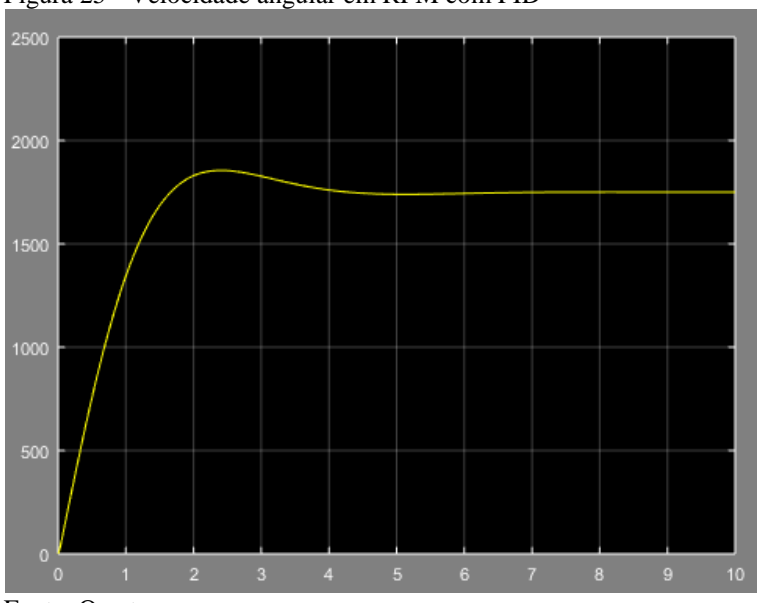

Figura 25 - Velocidade angular em RPM com PID

Fonte: O autor.

Para que o valor real de saída seja comparado com a entrada de referência do sistema, faz-se necessário o uso de um bloco que atue como sensor de medição, com a finalidade de converter a variável de saída ao sinal de entrada. Isso se deve ao fato de que a saída em questão é a velocidade (rad/s) no eixo do motor CC por isso, o ponto de saída do sistema deve ser convertido com as mesmas unidades do sinal de entrada.

# **8 CONCLUSÃO**

No presente trabalho de conclusão de curso, foi proposto uma análise comparativa por diagrama de blocos entre dois controladores aplicados em um motor de corrente contínua, com o intuito de destacar o comportamento relacionado a partida destas máquinas, quando possuem carga mecânica relativamente pesada em seu eixo.

Os controladores foram ajustados automaticamente com o *software* Matlab, com isso, decidiu-se suprimir contas extensas e modelos matemáticos para determinação dos ganhos, já que não é o objetivo deste trabalho dimensionar um modelo de controlador.

A função de transferência utilizada tem como variável de entrada a tensão na armadura da máquina, e a saída como sendo a velocidade angular do eixo, com isso, fez-se necessário o uso de um bloco na realimentação da malha de controle, esse bloco pode representar um gerador de corrente contínua para converter a velocidade do eixo em tensão.

A primeira simulação realizada, sem qualquer ação de controle, mostrou uma resposta lenta, foi possível observar que o motor não atingiu sua velocidade nominal (183,25 rad/s), já que atingiu o regime permanente em 177 rad/s, com tempo de acomodação superior a 5 segundos.

A segunda simulação, com o controlador PI aplicado, melhorou a resposta do sistema, aproximou o sistema a sua velocidade nominal em um tempo menor, obteve-se, no entanto, um sobressinal elevado, que em algumas situações pode ser prejudicial ao sistema ou a tarefa que o motor opera.

Com o controlador PID, a terceira simulação também melhorou a resposta do sistema em relação ao primeiro ensaio, eliminou o erro de velocidade mais rapidamente. Nesta, o sobressinal e o tempo de acomodação é menor devido a ação derivativa do controlador.

Entre os controladores aplicados, o PID se mostrou o mais eficiente, devido as correções mais precisas e um sobressinal não elevado, vale ressaltar que o PID é o controlador mais caro, pois é uma estrutura mais complexa e possui mais ajustes.

Em razão dos resultados, ambos os controladores mostraram excelentes resultados frente a primeira simulação. Este trabalho mostrou a importância de se ter um controlador para auxiliar nas partidas de motores, tanto o PI quanto o PID. O principal ponto a se destacar é a importância desses dispositivos para o controle de velocidade e partida nas máquinas rotativas em geral.

# **REFERÊNCIAS**

CHAMPMAN, Stephen J. **Fundamentos de Máquinas Elétricas**. 5. ed. Porto Alegre: AMGH, 2013.

COSTA, Cesar da. **Modelo Matemático de Motores de Corrente Contínua**. São Paulo 2002. 14 f. Dissertação Técnica – Instituto Federal de São Paulo (IFSP). Disponível em: < http://professorcesarcosta.com.br/upload/imagens\_upload/Modelagem%20de%20um%20mot or%20de%20corrente%20continua.pdf>. Acesso em: 22 mar. 2018.

DEL TORO, Vincent. **Fundamentos de Máquinas Elétricas**. Rio de Janeiro: LTC, 1999.

FITZFERALD, E; KINGSLAY, C; STEPHEN, U. **Máquinas Elétricas**. 7. ed. Porto Alegre: AMGH, 2014.

KOSOW, Irving L. **Máquinas Elétricas e Transformadores**. 15. ed. São Paulo: Globo, 2005.

MATAS, Alexandre Luiz. **Sintonia de controladores PID com controle adaptativo por modelo de referência (MRAC) aplicado a um motor de corrente contínua**. São Carlos, 2012. 50 f. Dissertação de Conclusão de curso (Graduação) – Universidade de São Paulo (USP). Disponível em: < http://www.tcc.sc.usp.br/tce/disponiveis/18/180500/tce-07112012- 155526/?&lang=br>. Acesso em: 12 abr. 2018.

OGATA, Katsuhiko. **Engenharia de Controle Moderno**. 4. ed. São Paulo: Pearson Prentice Hall, 2003.

PATANÉ, Edson João. **Implementação de controle de velocidade em malha fechada para motores de corrente contínua utilizando sistema de aquisição de dados**. São Caetano do Sul, 2008. 127 f. Dissertação (Mestrado) – Centro Universitário do Instituto Mauá de Tecnologia (CEUN-IMT). Disponível em: <

https://maua.br/files/dissertacoes/implementacao-de-controle-de-velocidade.pdf>. Acesso em: 18 abr. 2018.

SADIKU, Matthew N. O. **Fundamentos de Circuitos Elétricos**. 5. ed. 2013. Porto Alegre: AMGH, 2013.

SOUZA, Geraldo Teles de. **Controle e Automação Industrial.** Mogi Mirim, 2004. 131 f. Dissertação técnica (Conclusão de Curso) – Escola Técnica Estadual Pedro Ferreira Alves (ETE). Disponível em: <

file:///C:/Users/Maur%C3%ADlio%20Moura/Downloads/Apostila%20- %20Controle%20e%20Automa--o%20Industrial%20-

%20(E.T.E.%20Pedro%20Ferreira%20Alves).pdf>. Acesso em: 25 out. 2017.